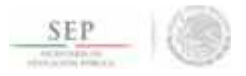

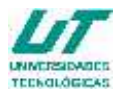

## **ASIGNATURA DE HERRAMIENTAS INFORMÁTICAS I4.0**

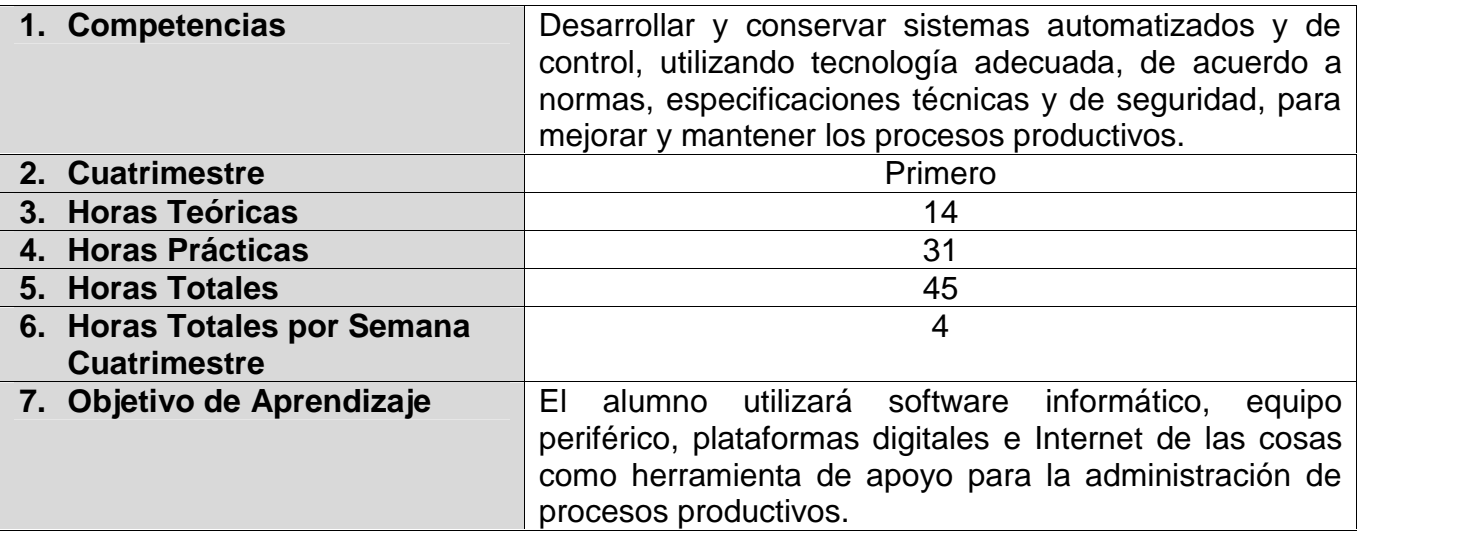

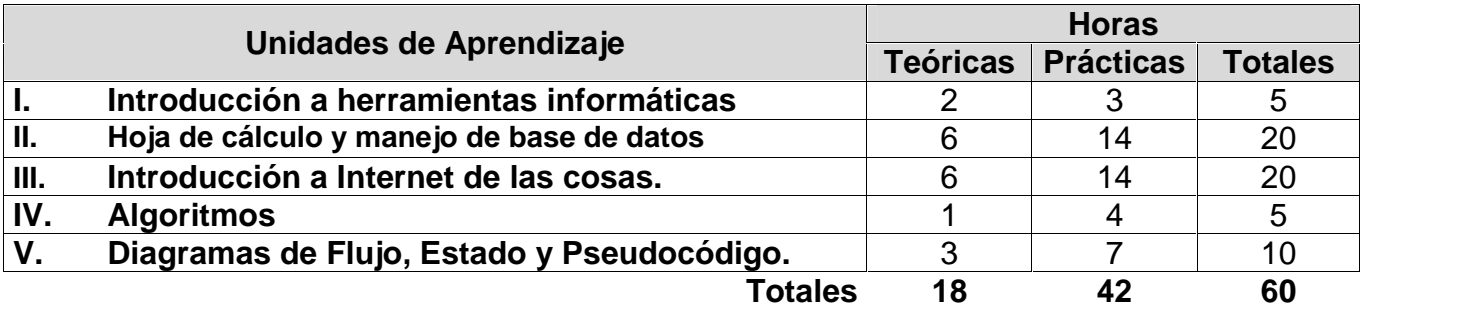

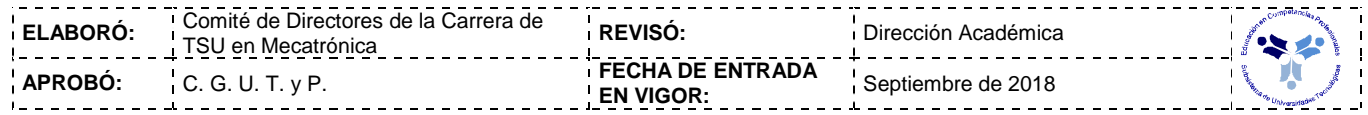

#### *UNIDADES DE APRENDIZAJE*

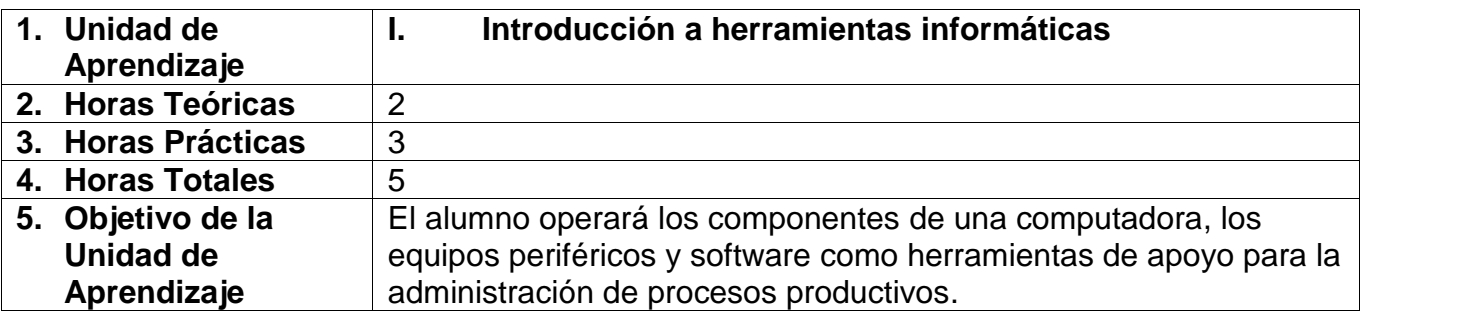

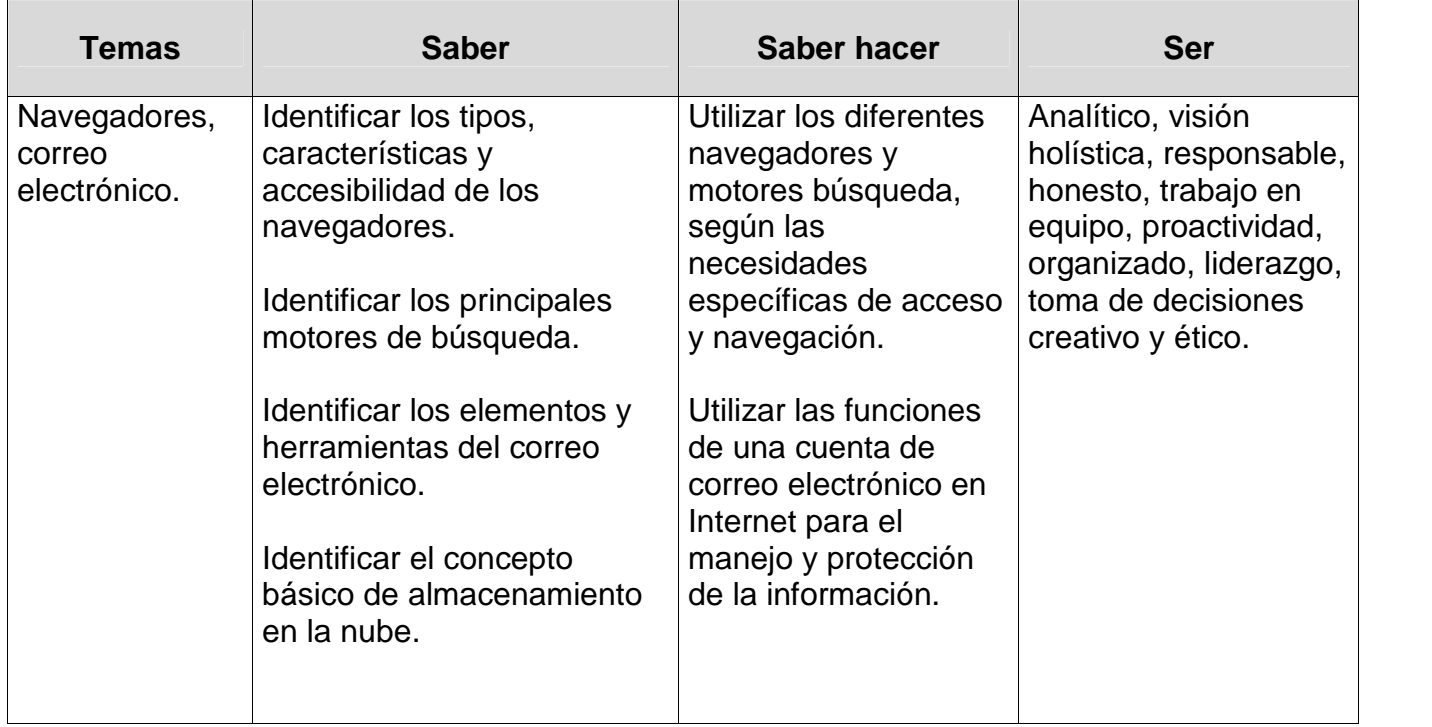

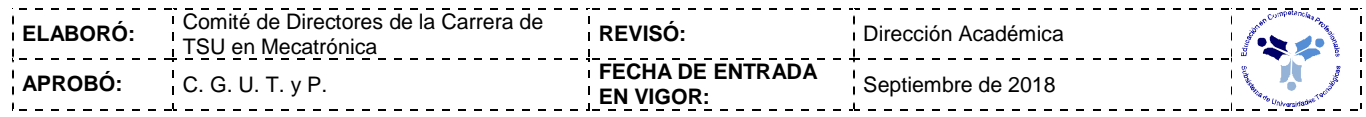

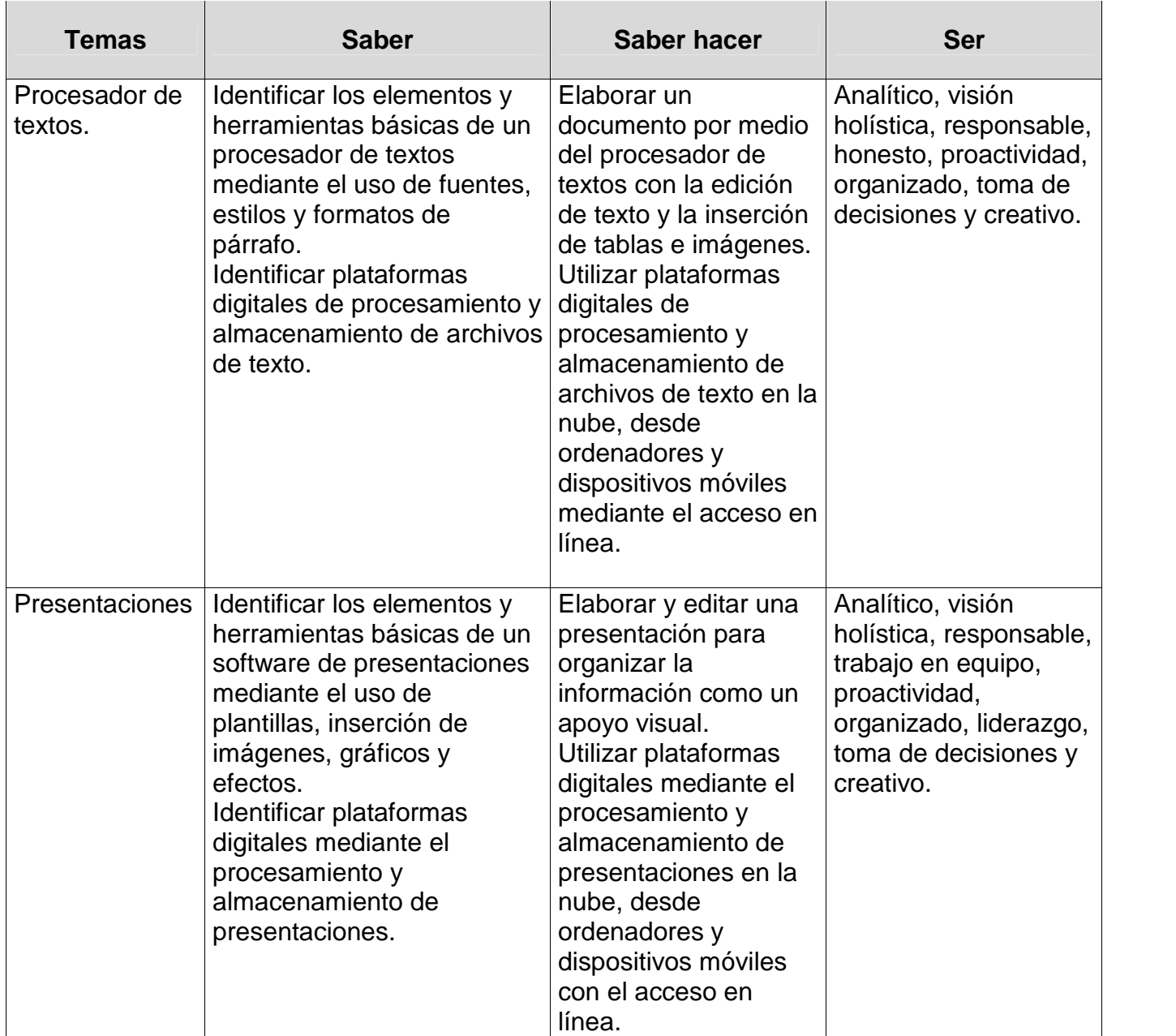

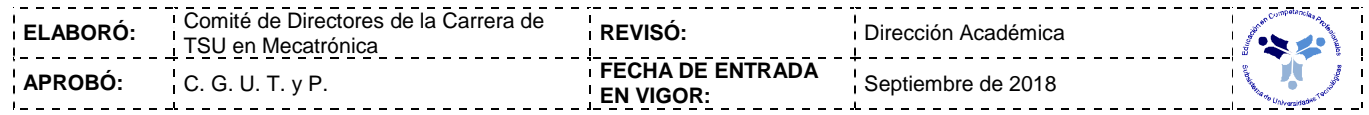

## *PROCESO DE EVALUACIÓN*

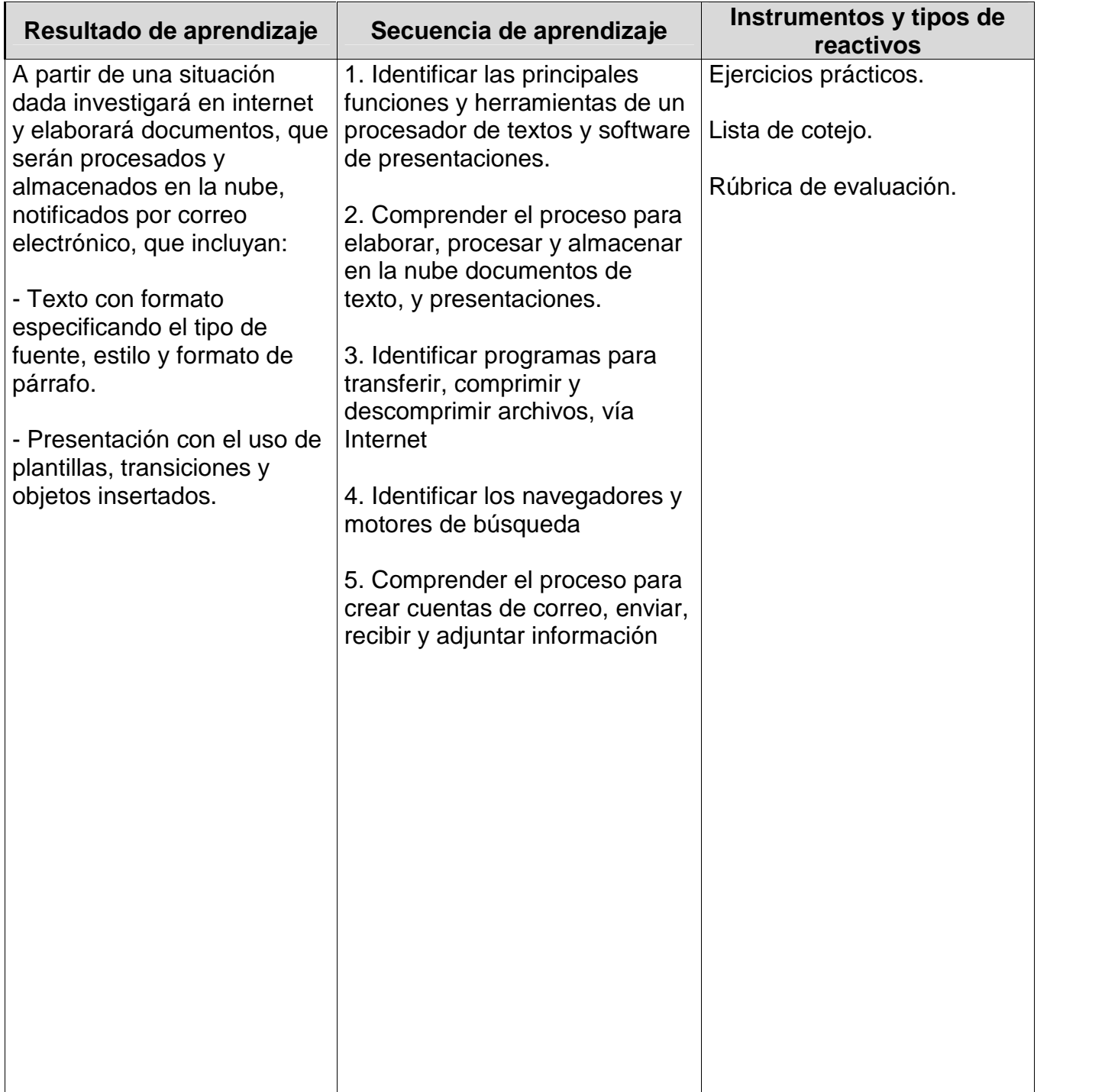

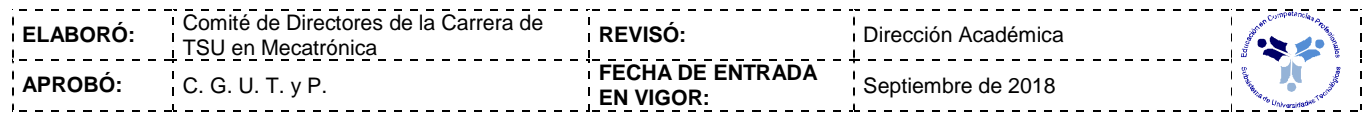

## *PROCESO ENSEÑANZA APRENDIZAJE*

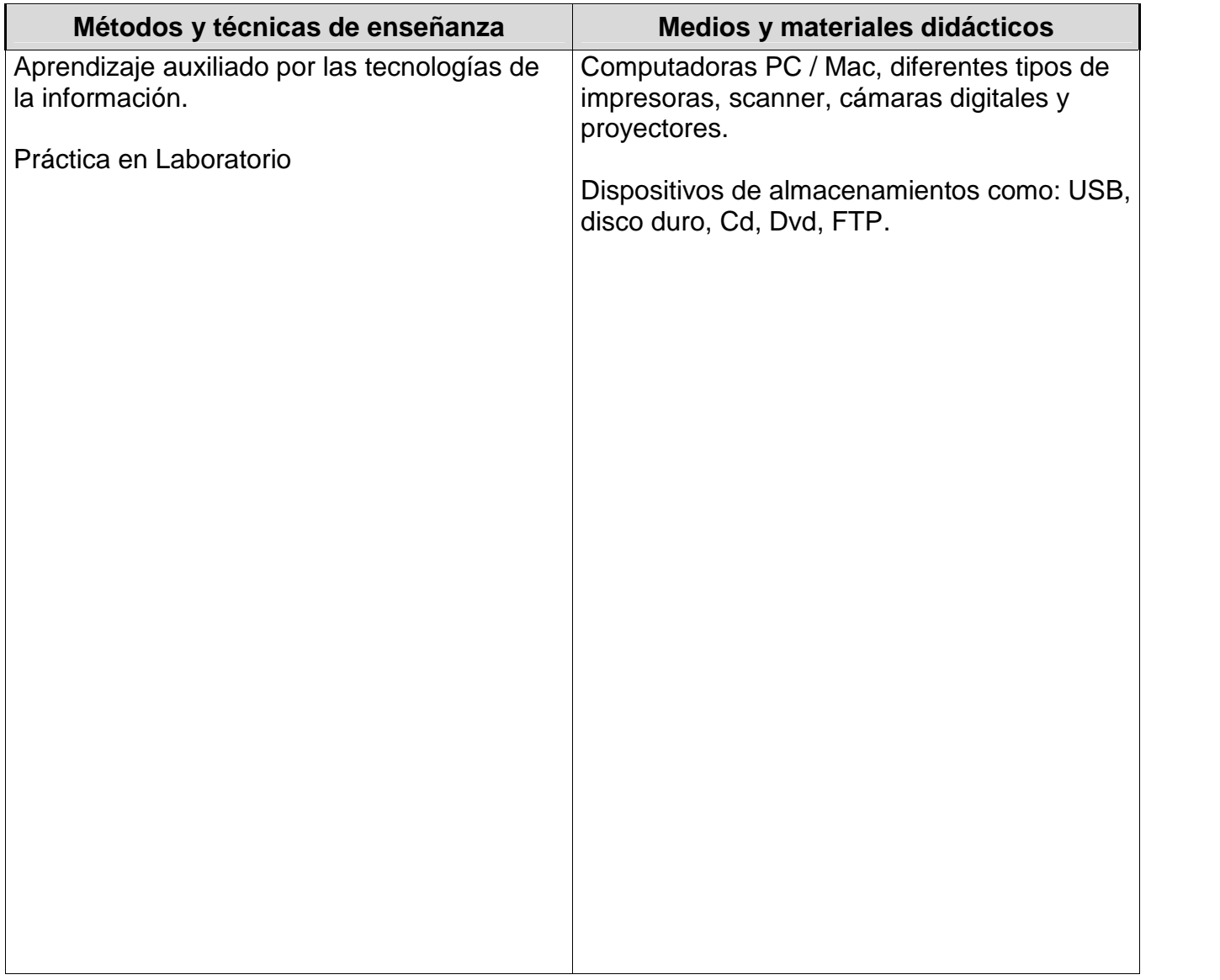

#### *ESPACIO FORMATIVO*

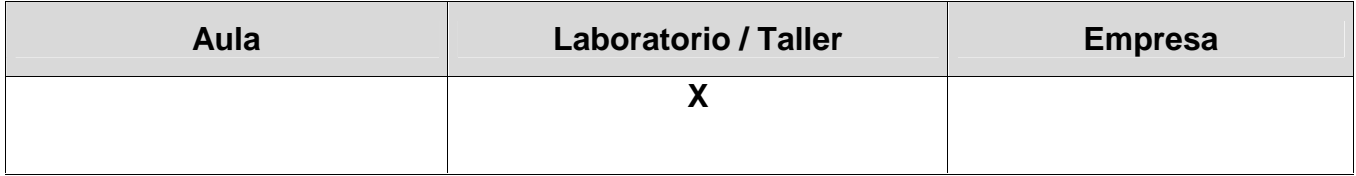

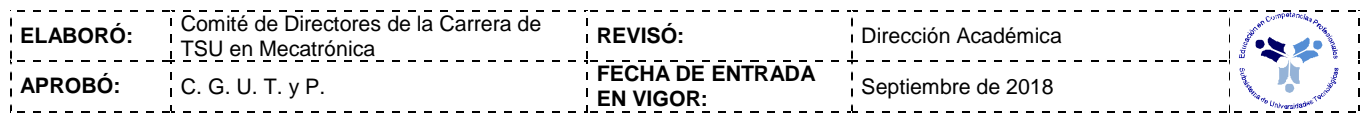

#### *UNIDADES DE APRENDIZAJE*

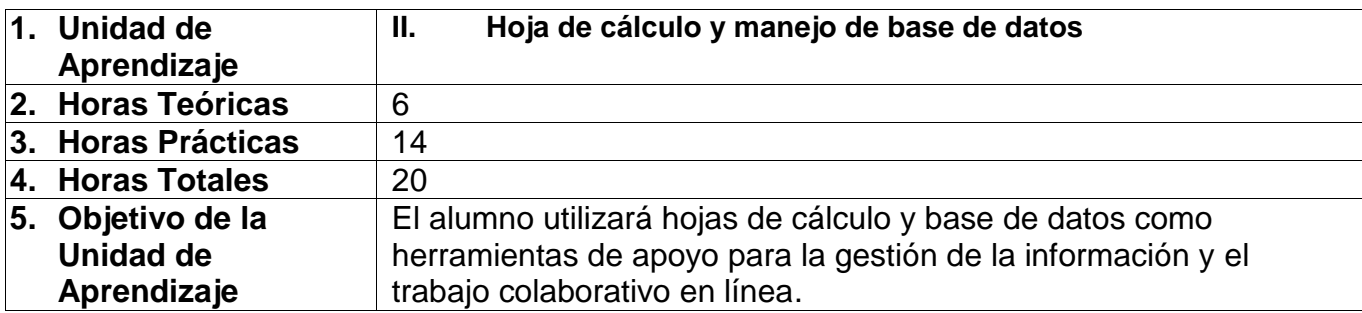

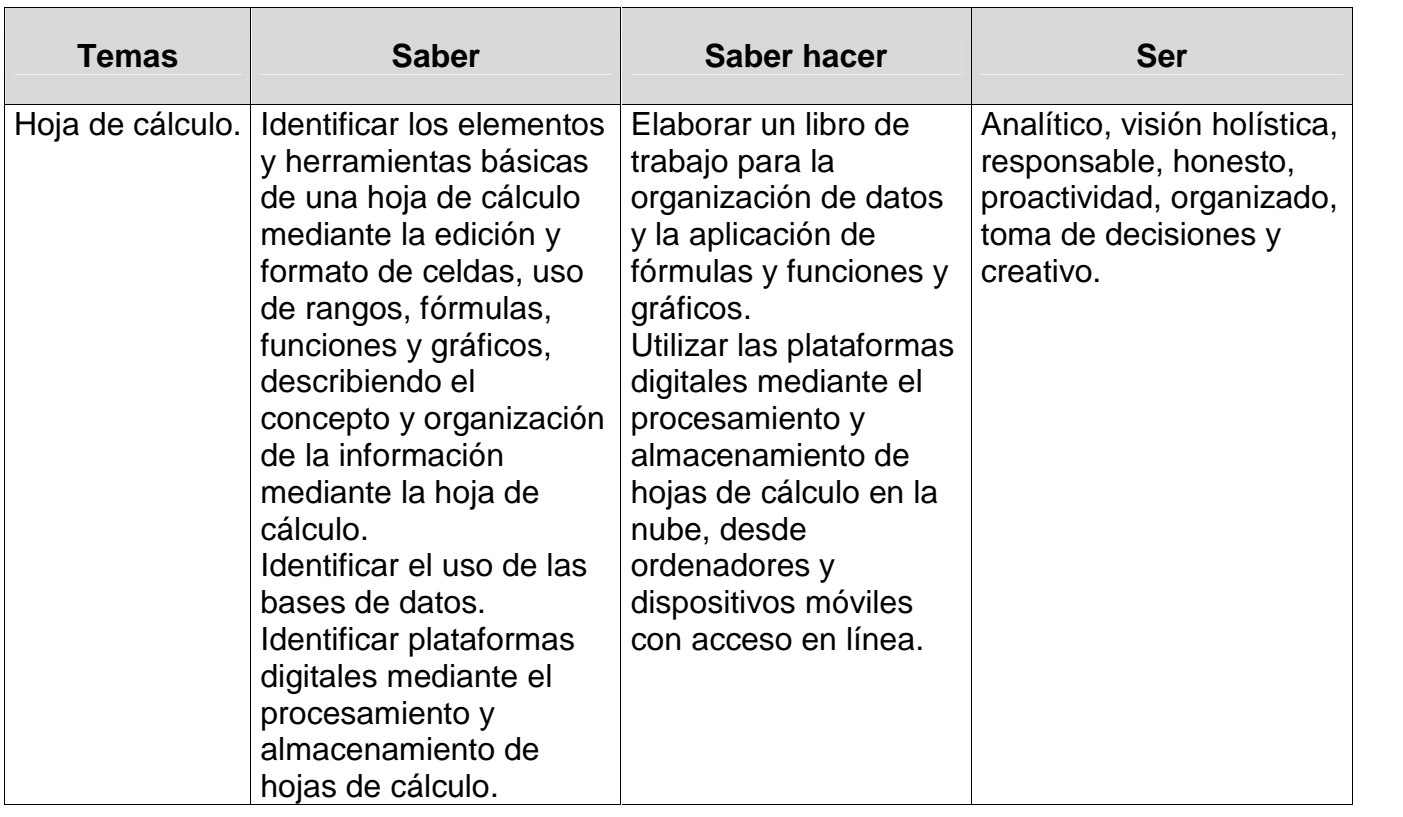

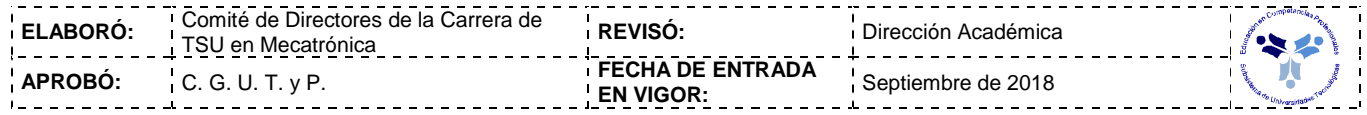

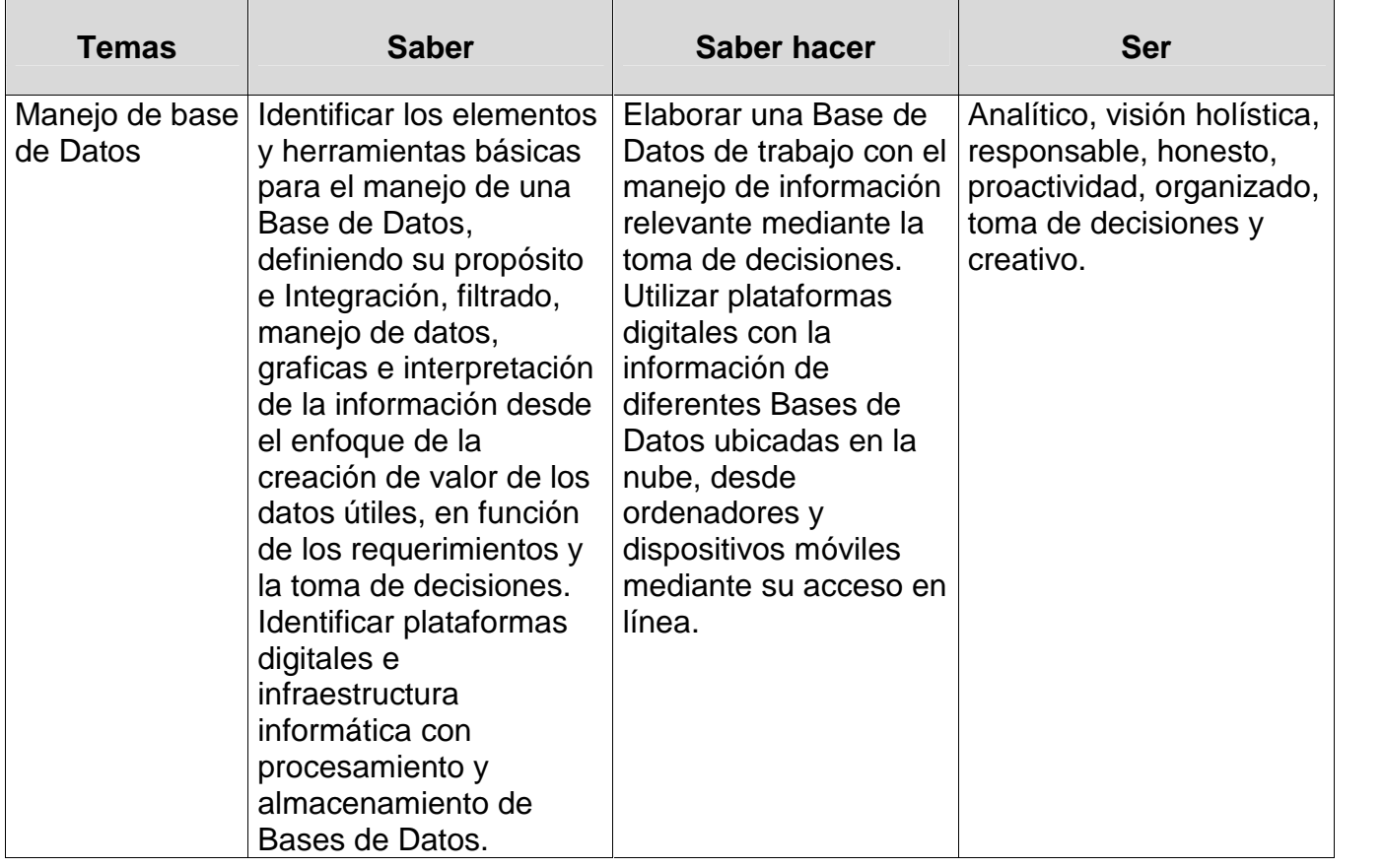

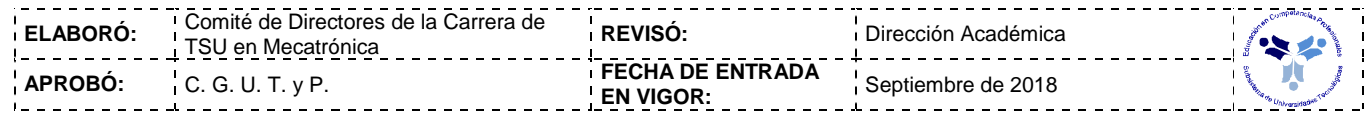

## *PROCESO DE EVALUACIÓN*

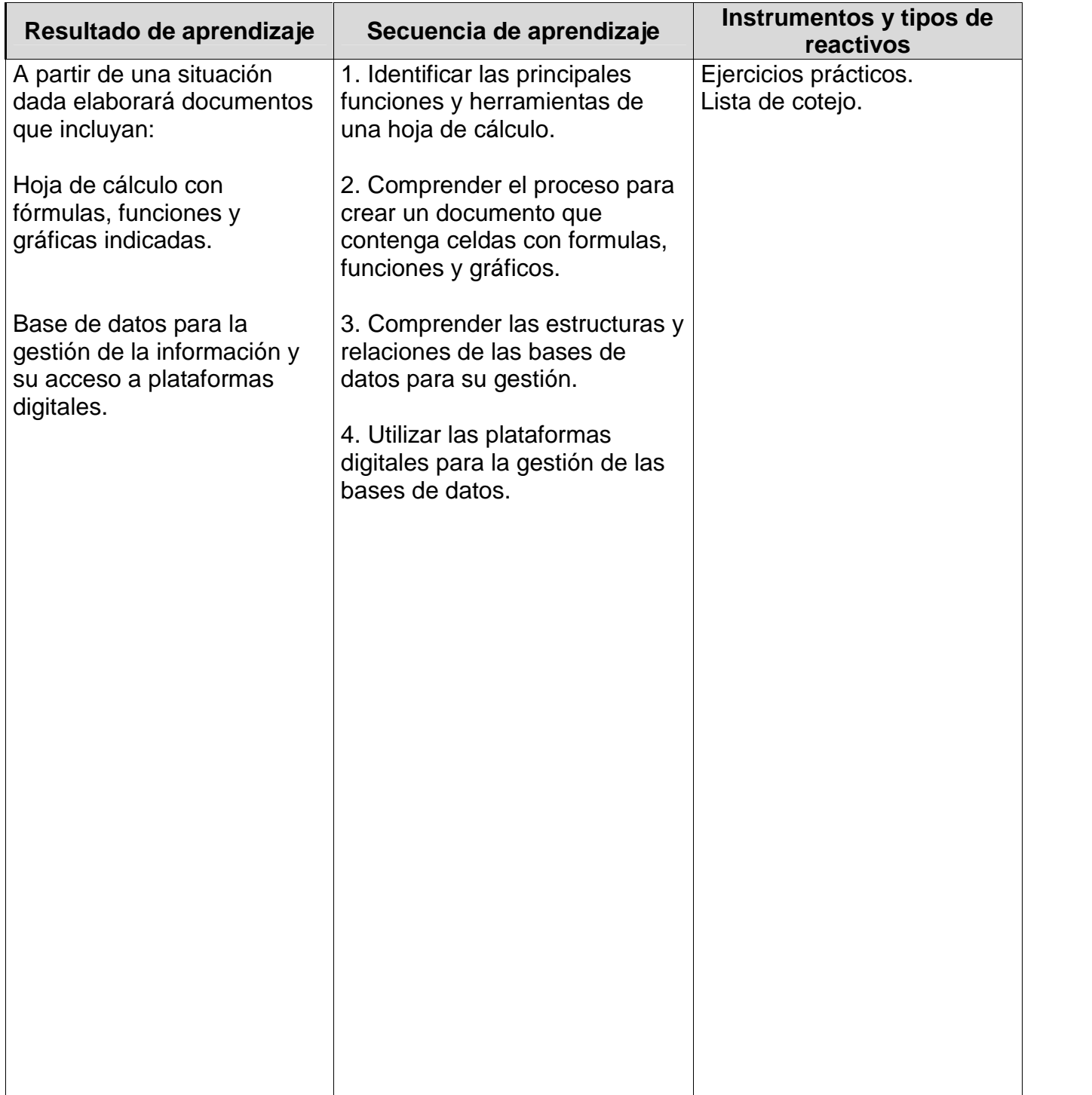

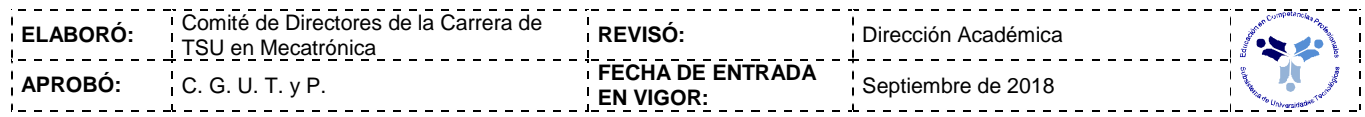

## *PROCESO ENSEÑANZA APRENDIZAJE*

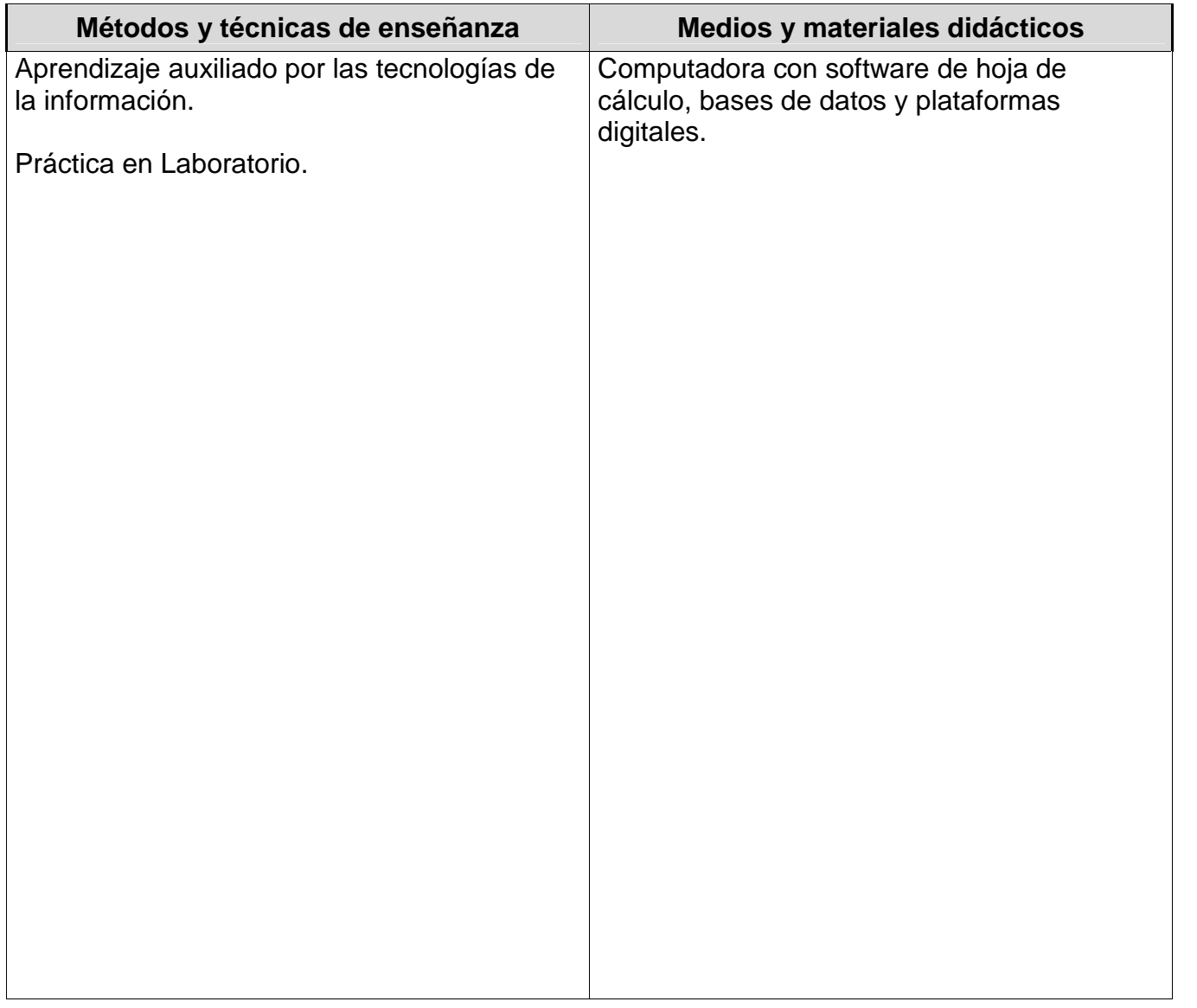

## *ESPACIO FORMATIVO*

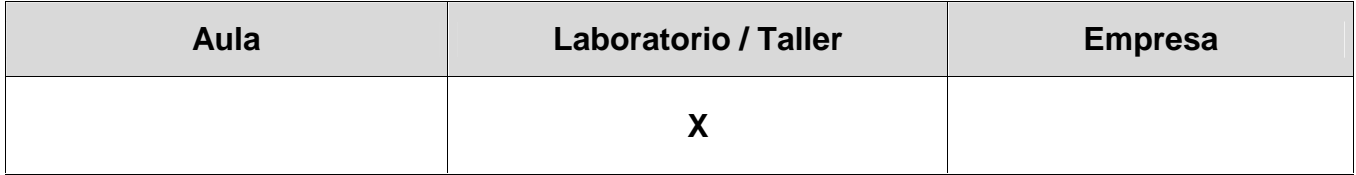

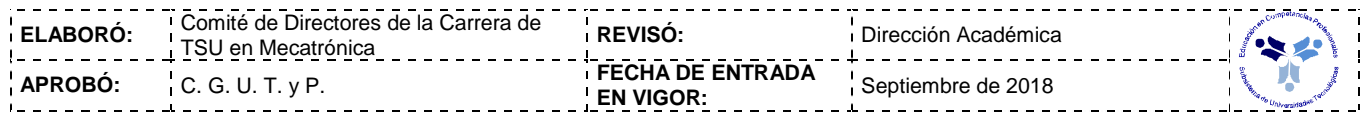

#### *UNIDADES DE APRENDIZAJE*

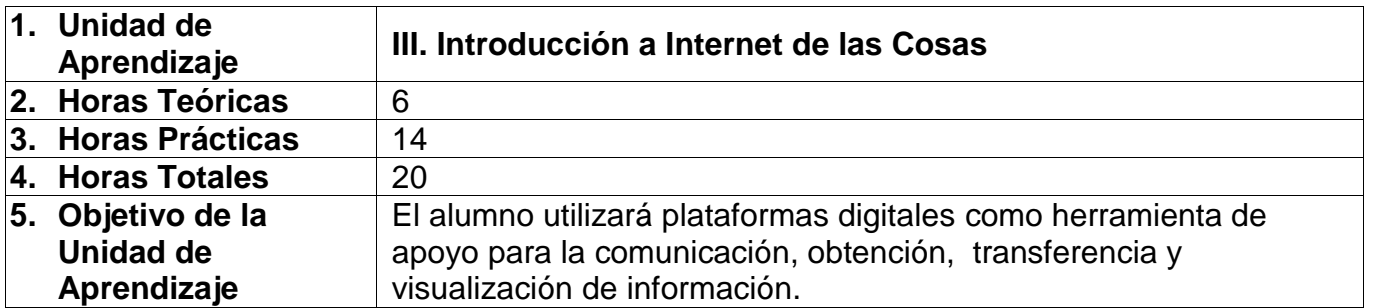

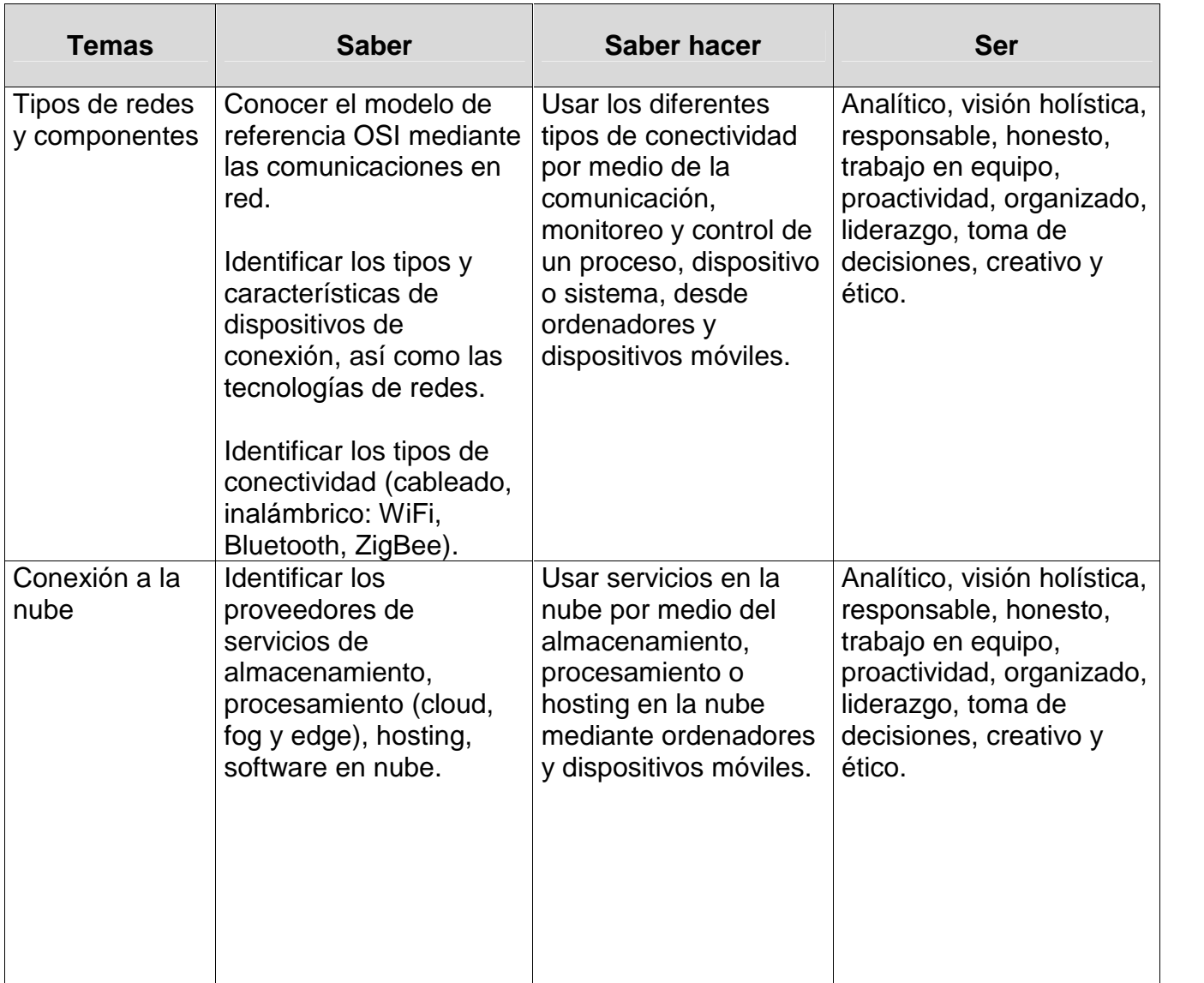

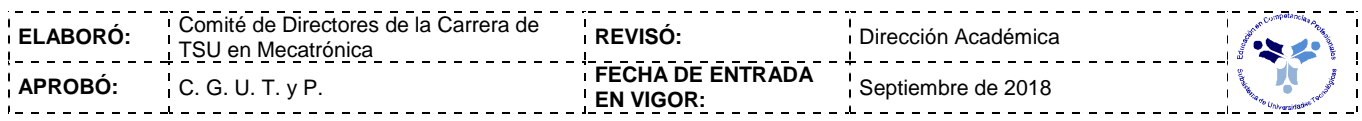

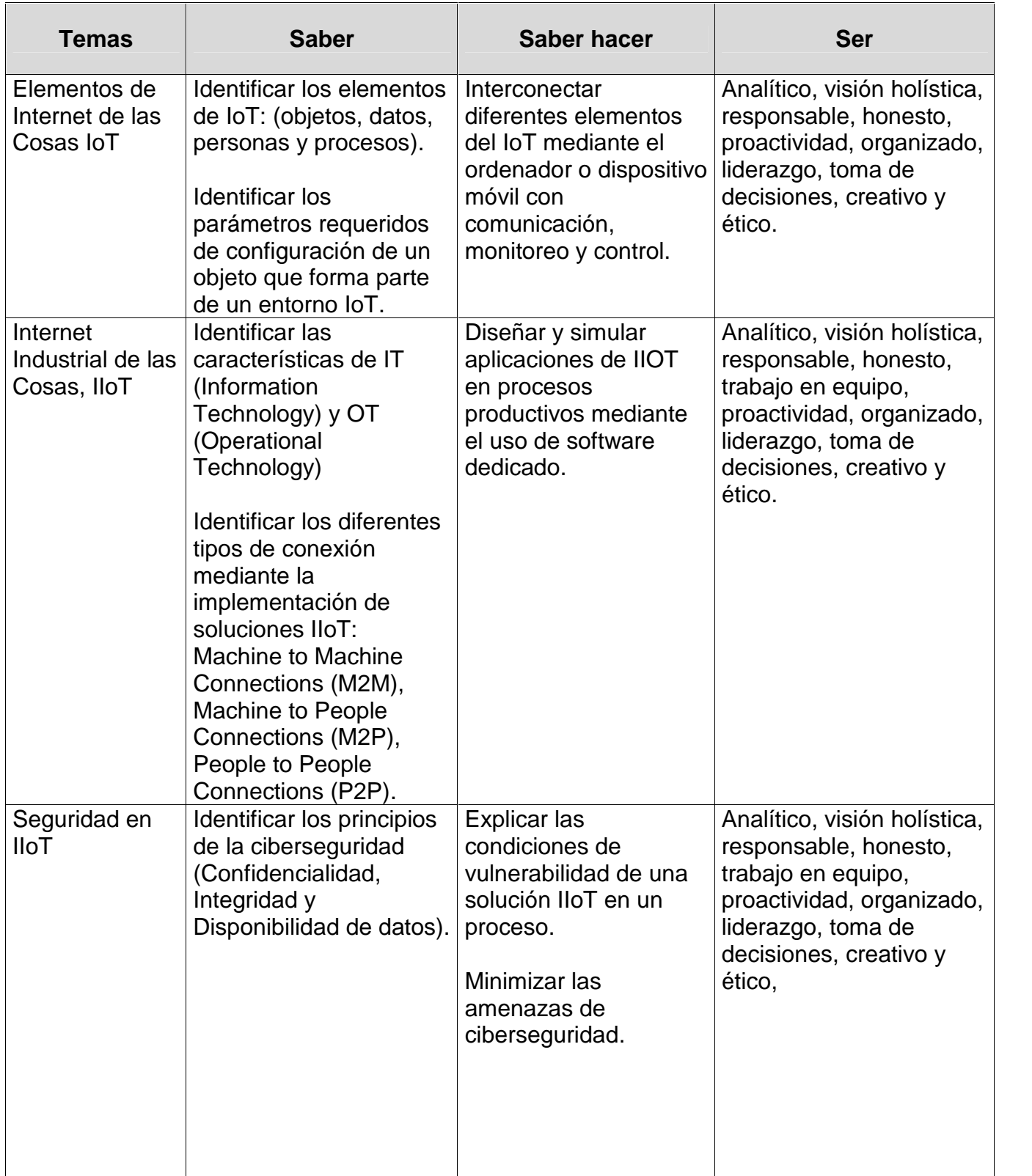

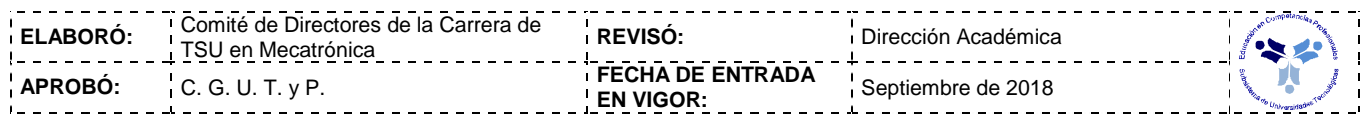

## *PROCESO DE EVALUACIÓN*

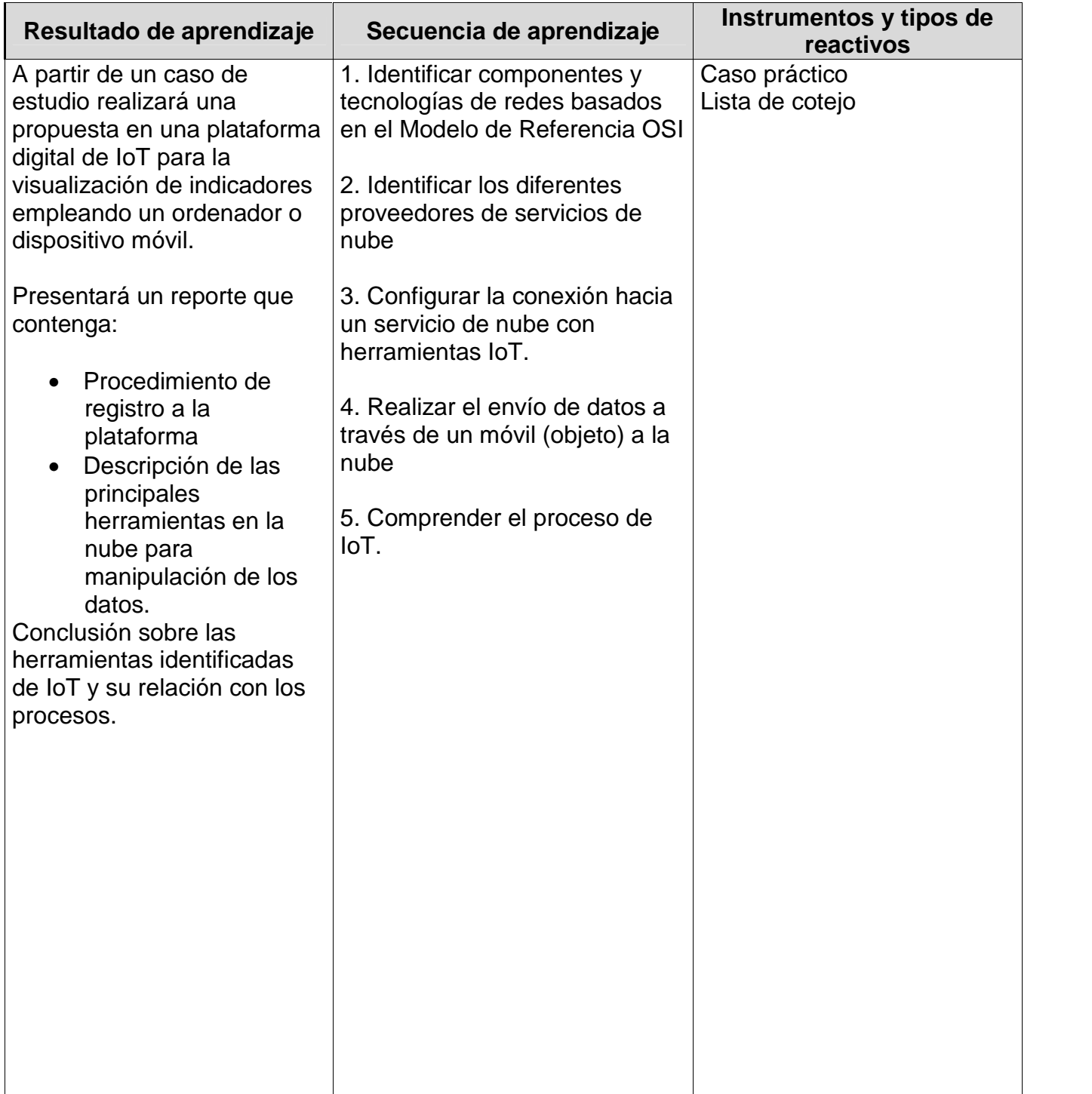

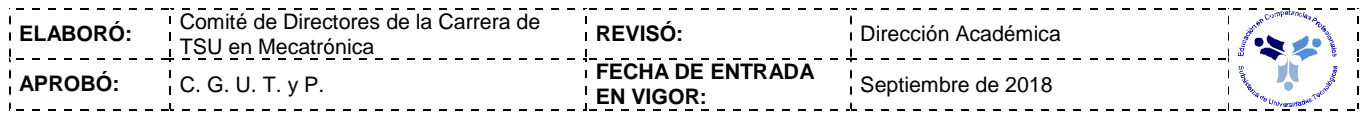

## *PROCESO ENSEÑANZA APRENDIZAJE*

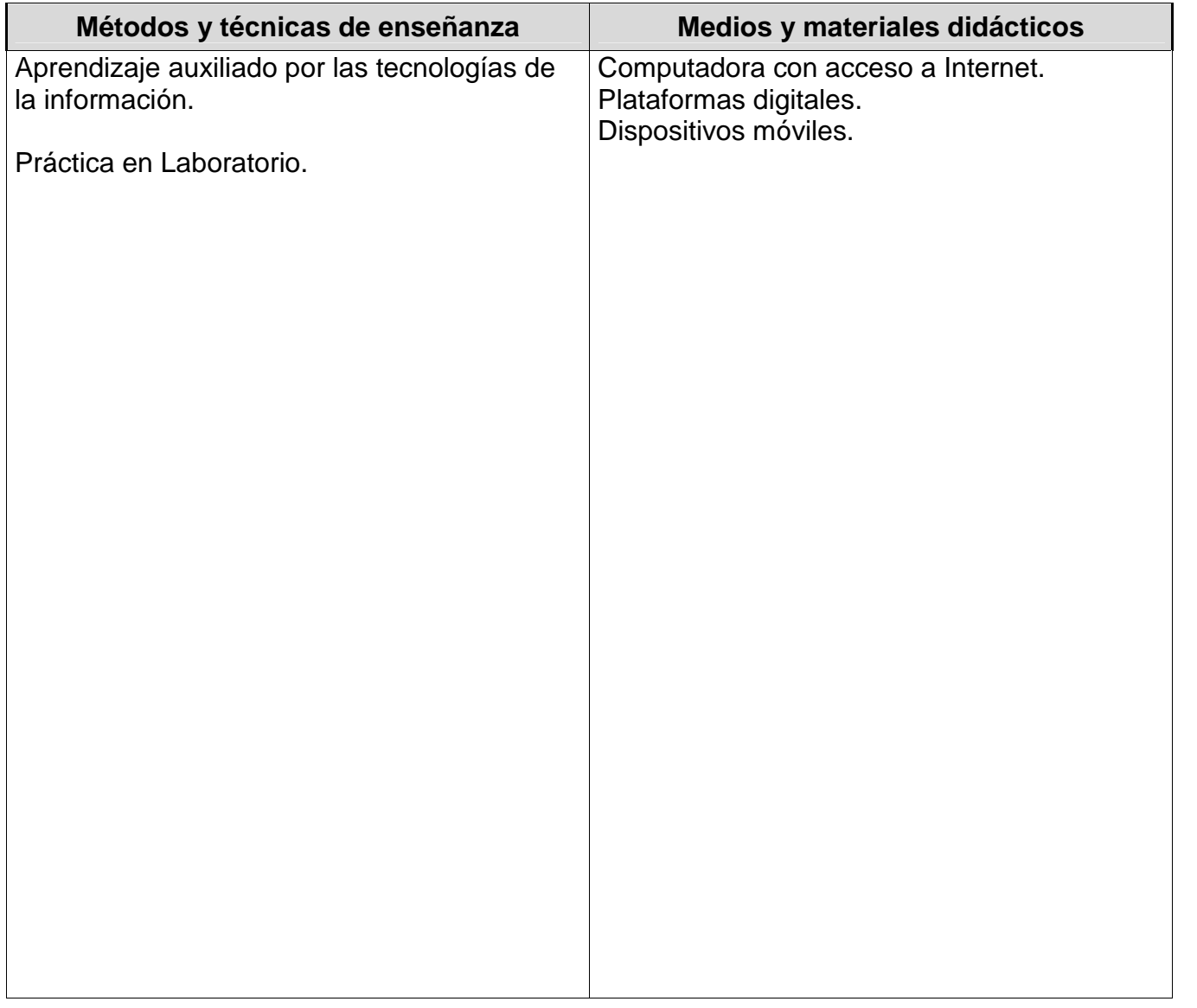

## *ESPACIO FORMATIVO*

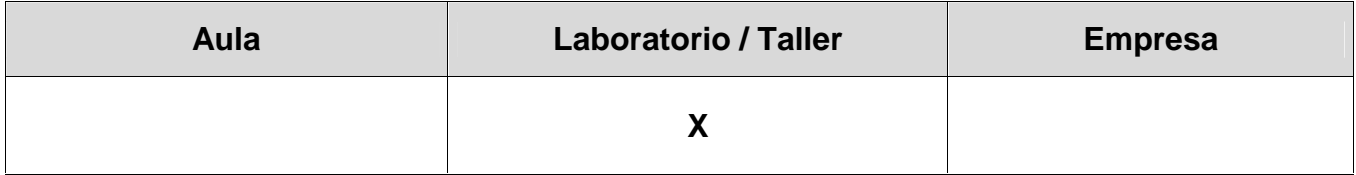

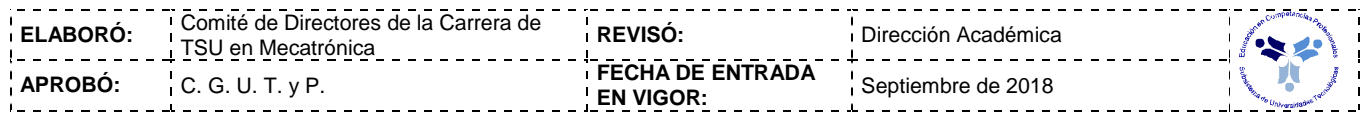

## *UNIDADES DE APRENDIZAJE*

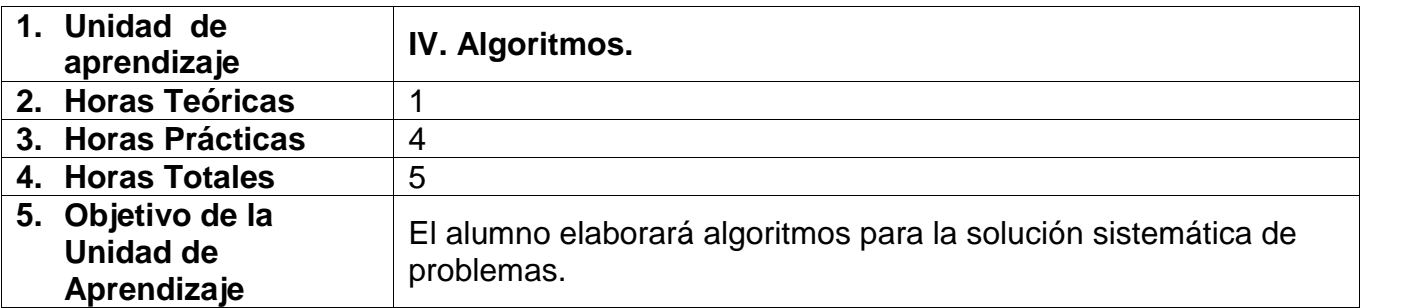

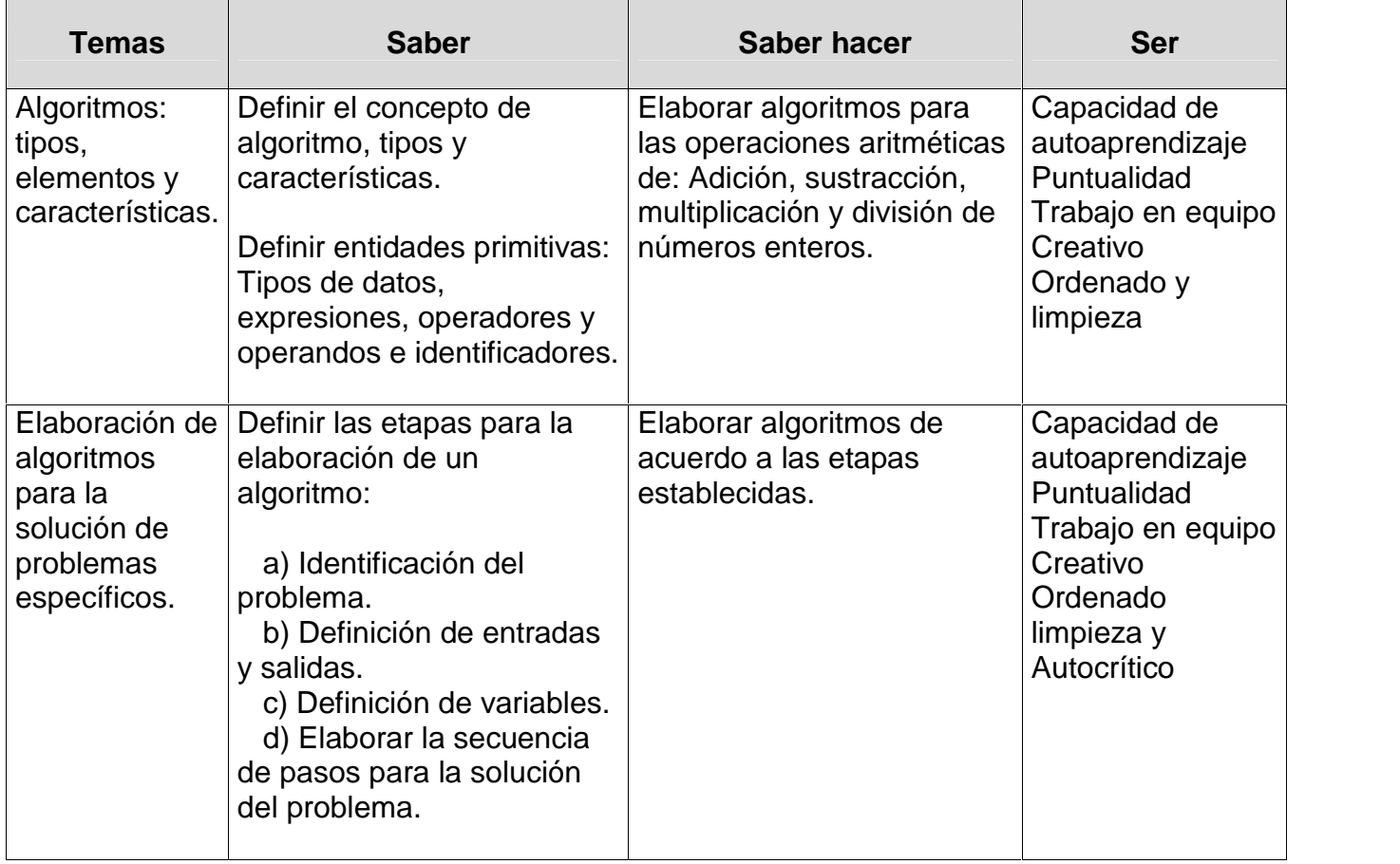

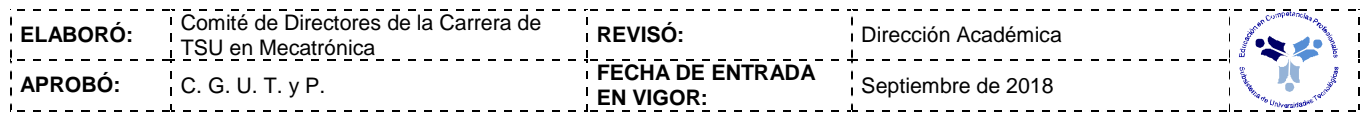

#### *PROCESO DE EVALUACIÓN*

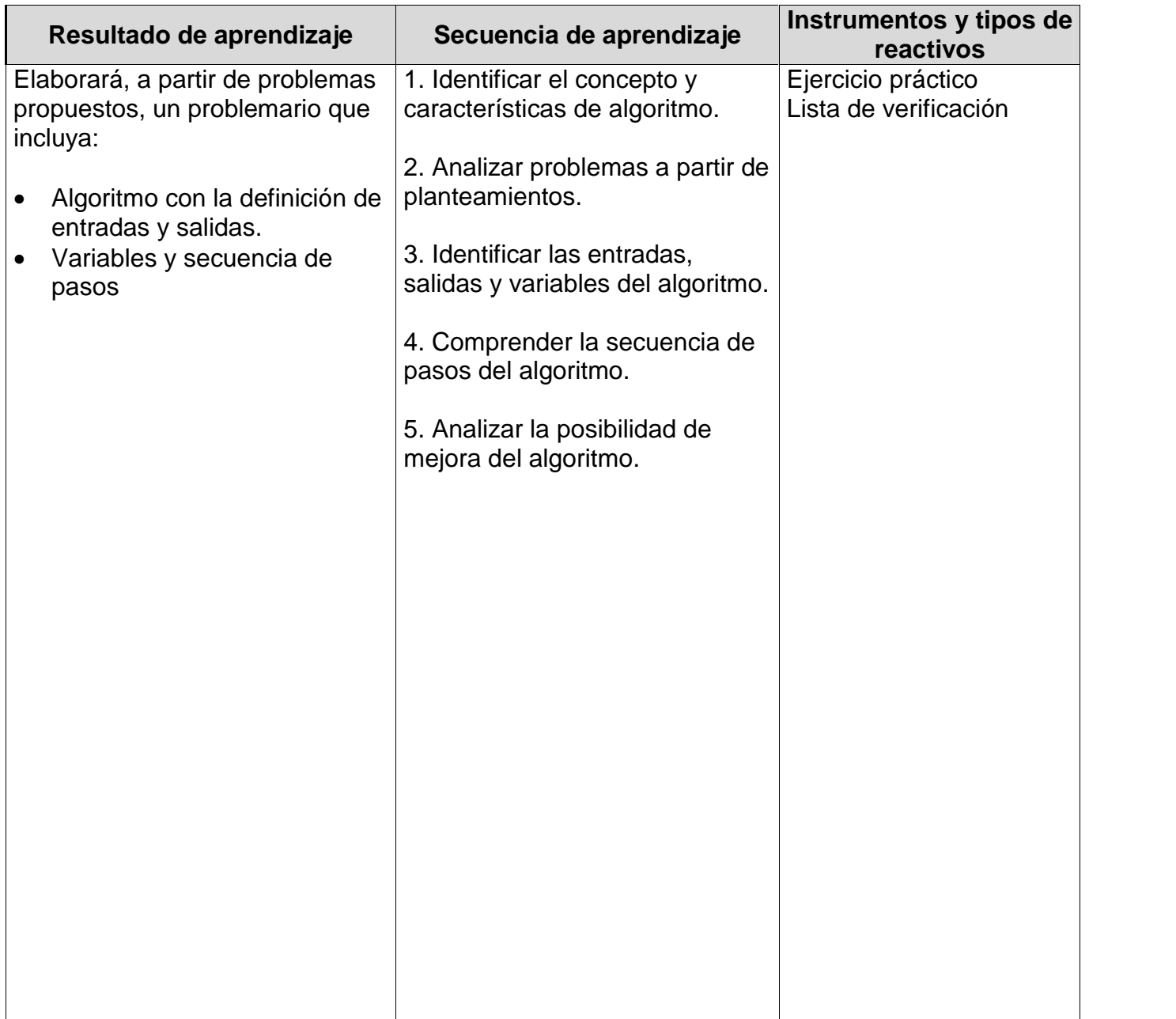

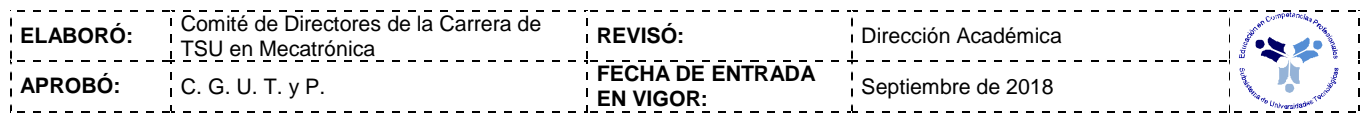

#### *PROCESO ENSEÑANZA APRENDIZAJE*

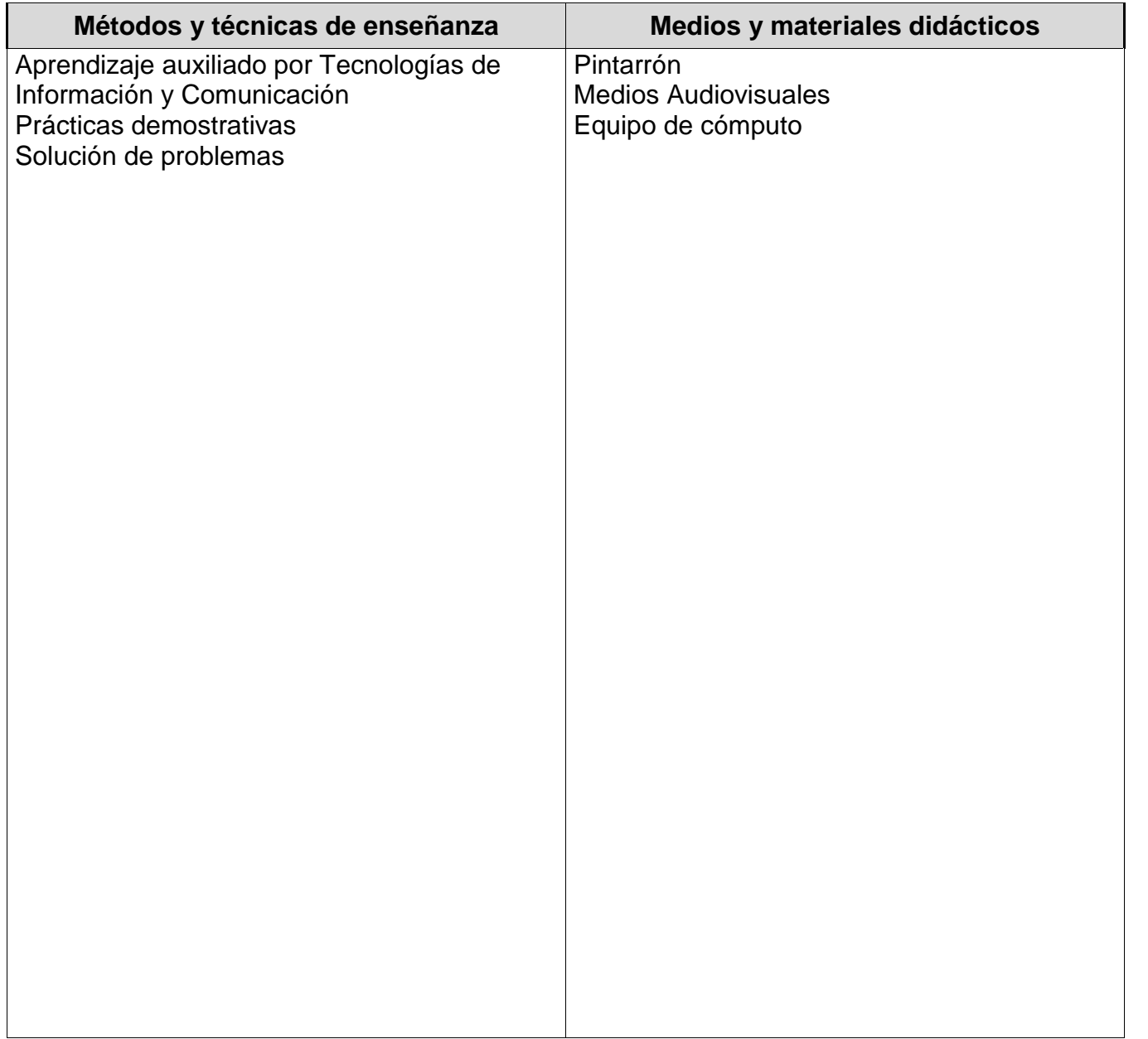

## *ESPACIO FORMATIVO*

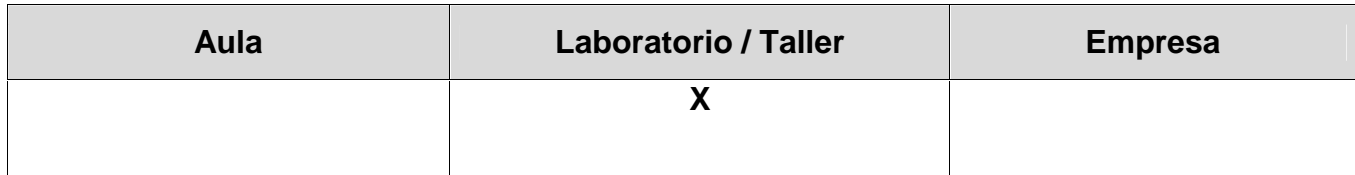

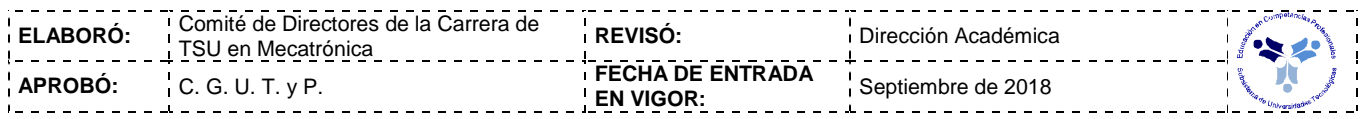

## *UNIDADES DE APRENDIZAJE*

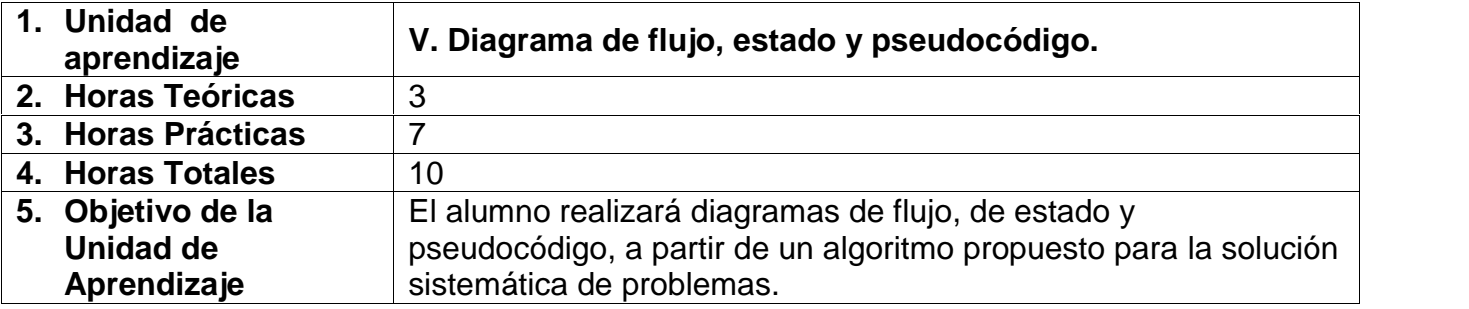

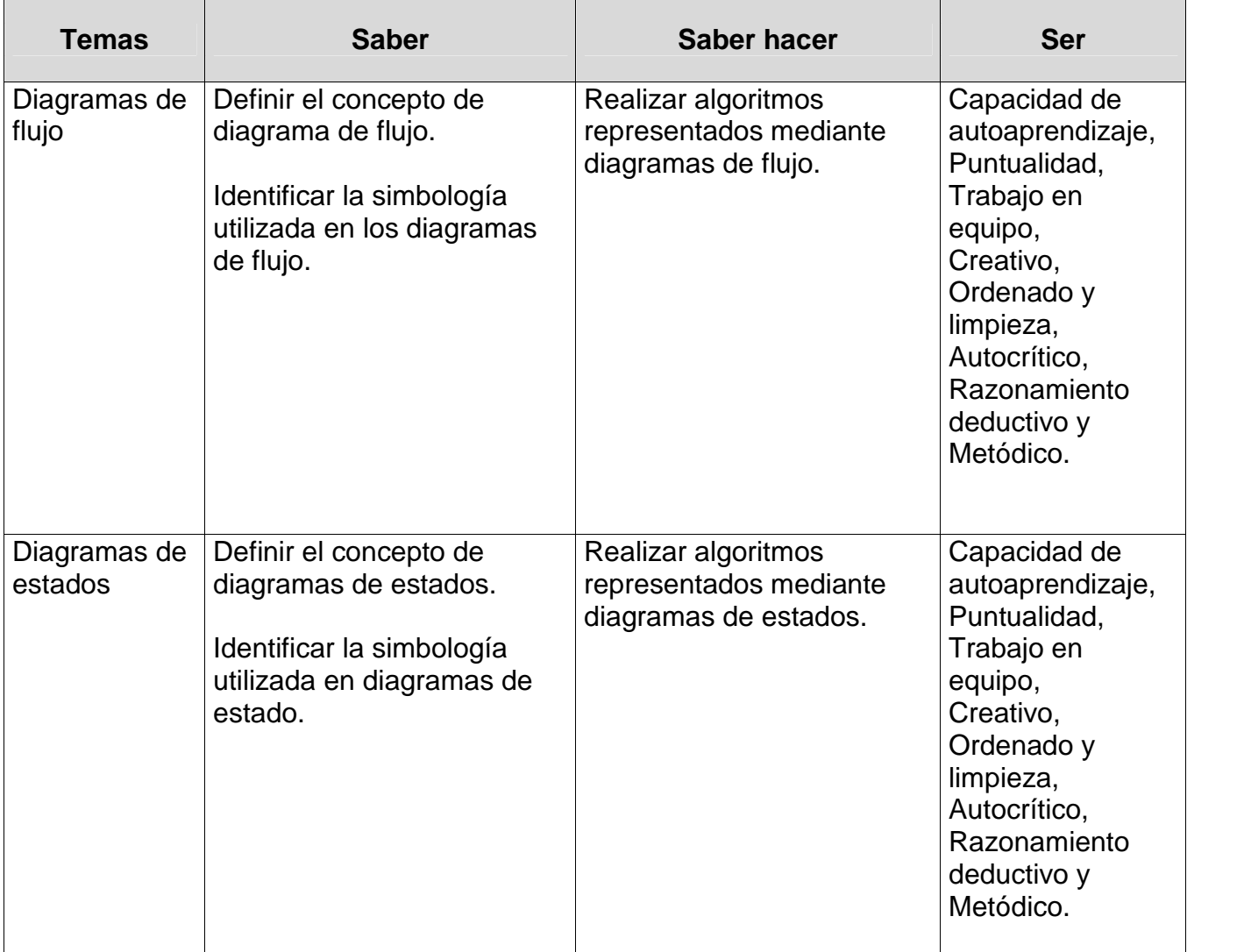

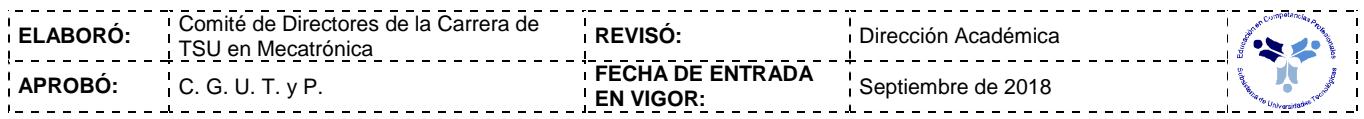

#### *UNIDADES DE APRENDIZAJE*

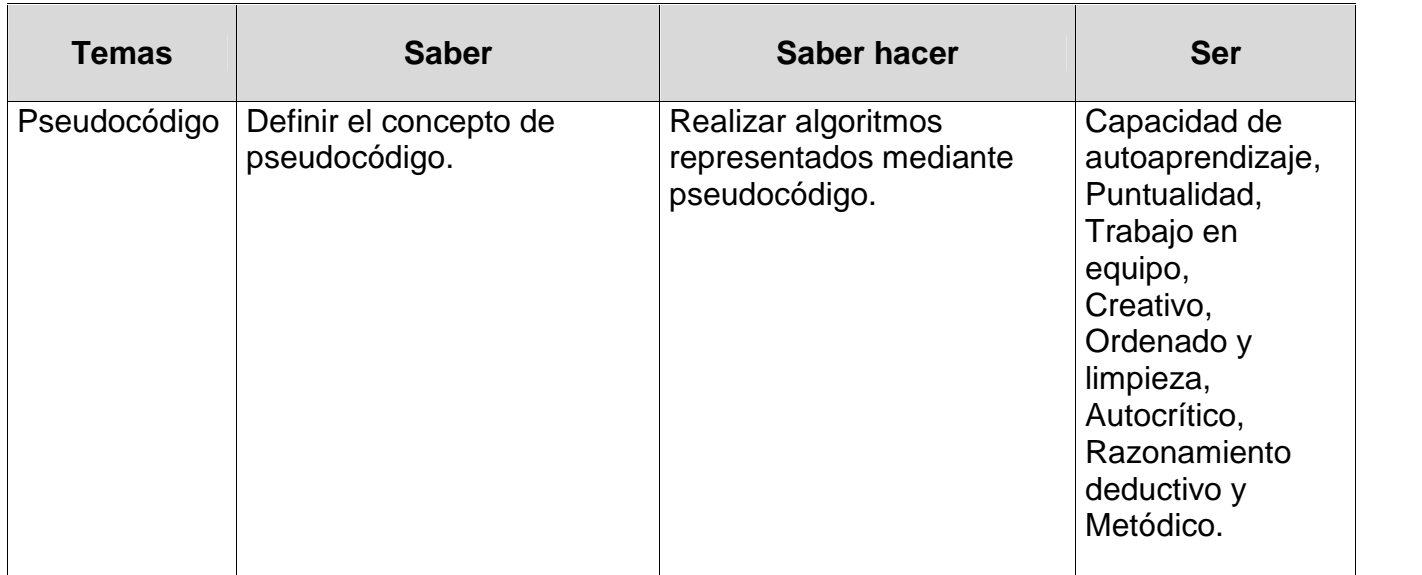

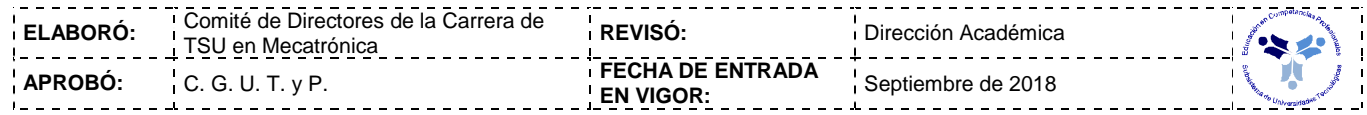

#### *PROCESO DE EVALUACIÓN*

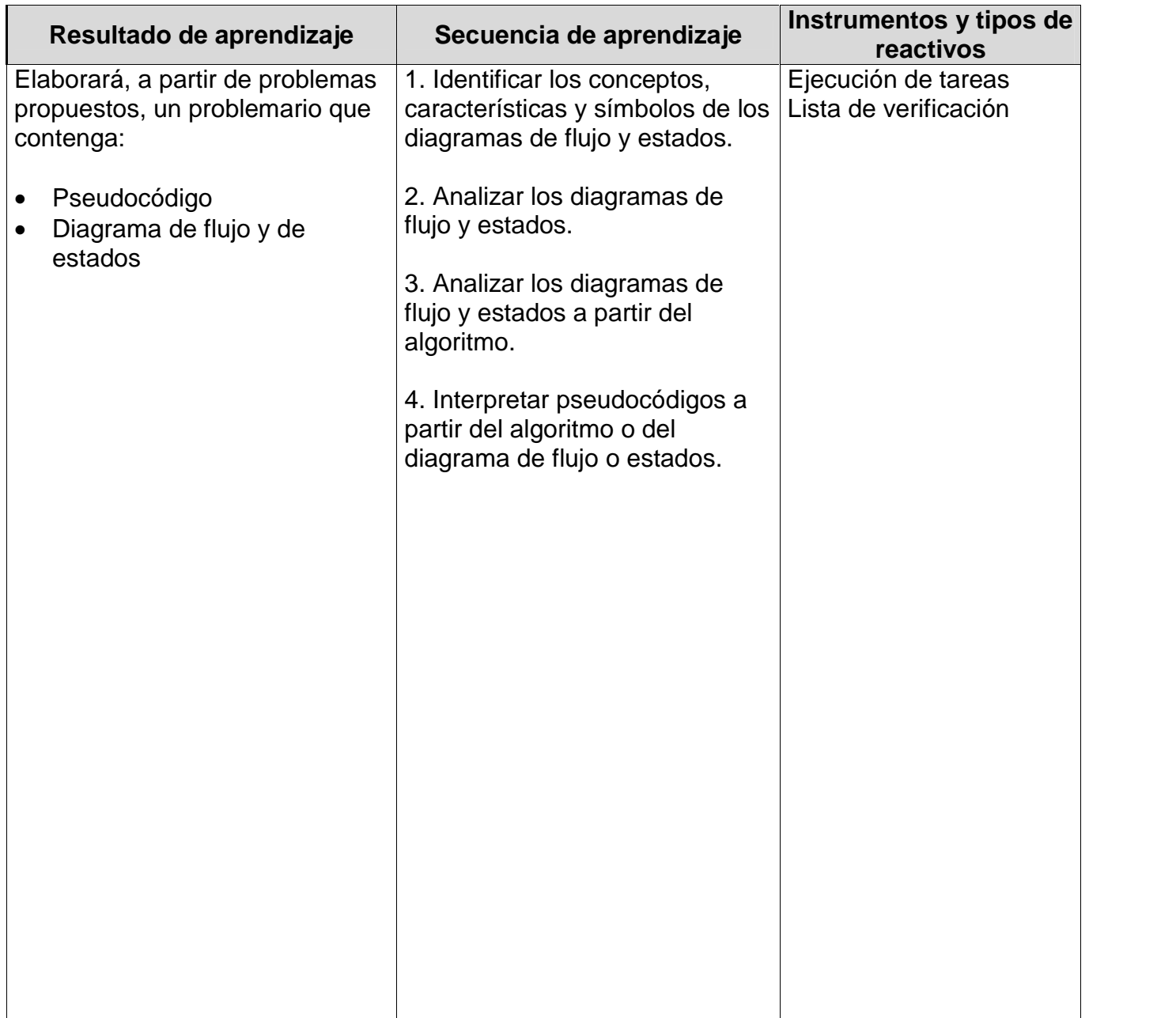

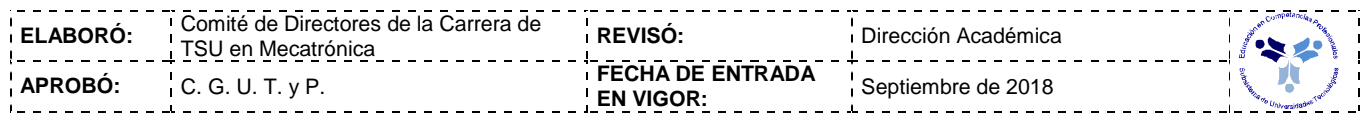

#### *PROCESO ENSEÑANZA APRENDIZAJE*

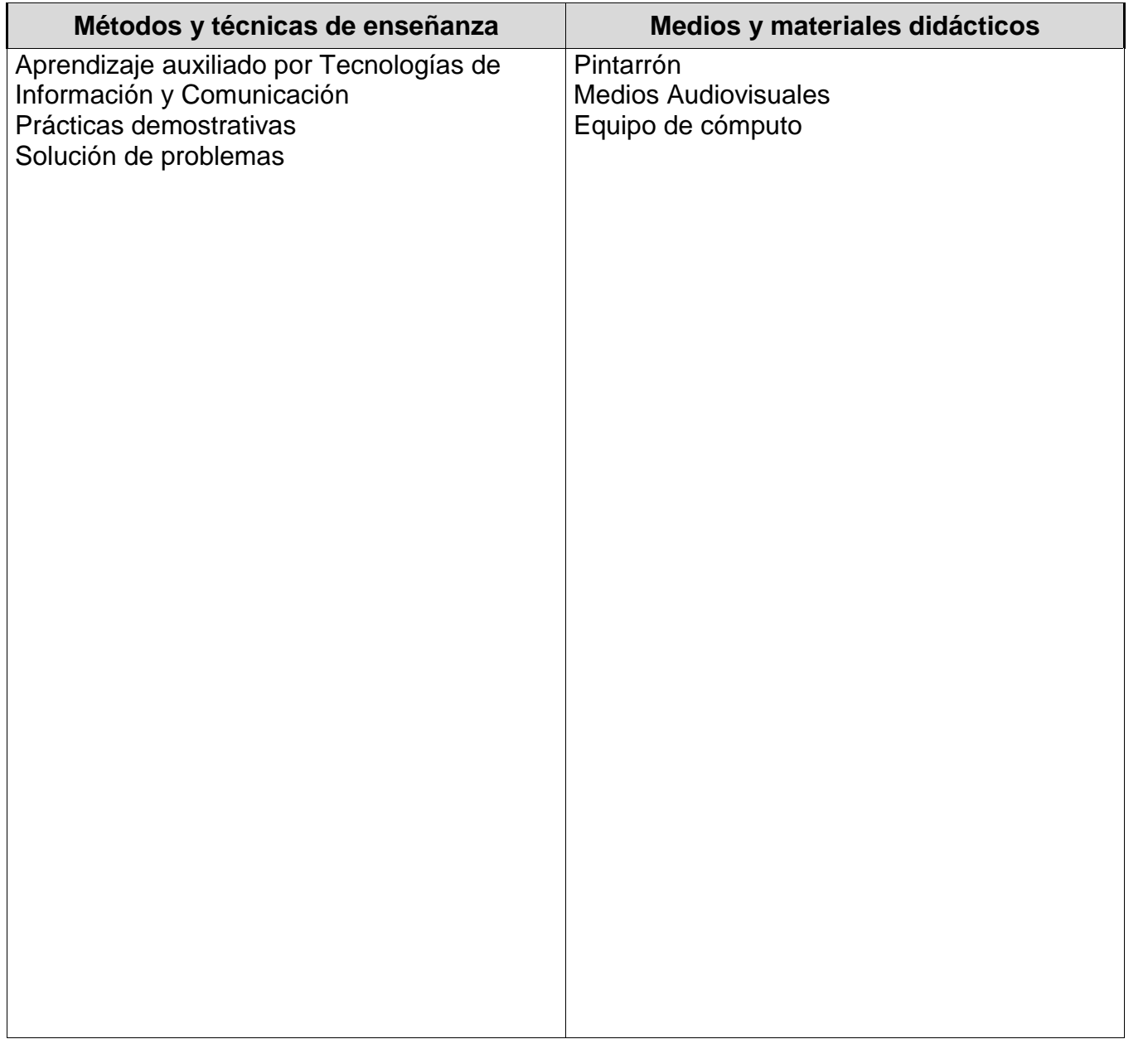

## *ESPACIO FORMATIVO*

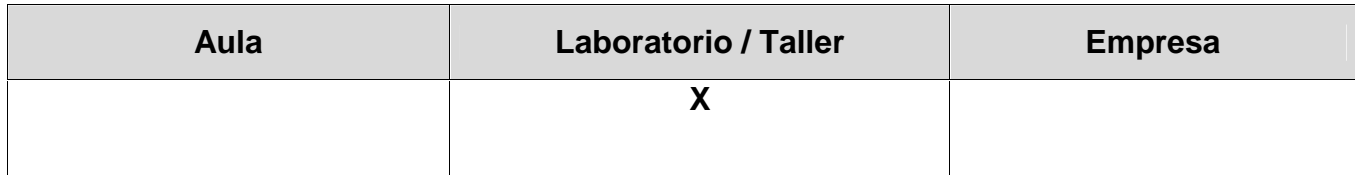

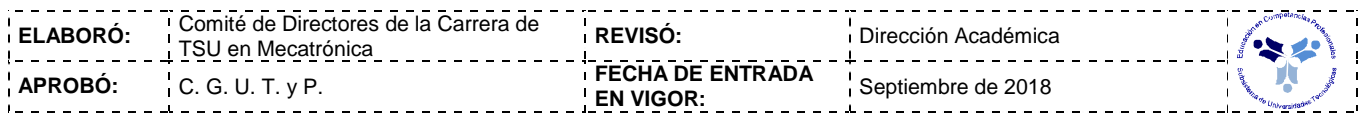

#### *CAPACIDADES DERIVADAS DE LAS COMPETENCIAS PROFESIONALES A LAS QUE CONTRIBUYE LA ASIGNATURA*

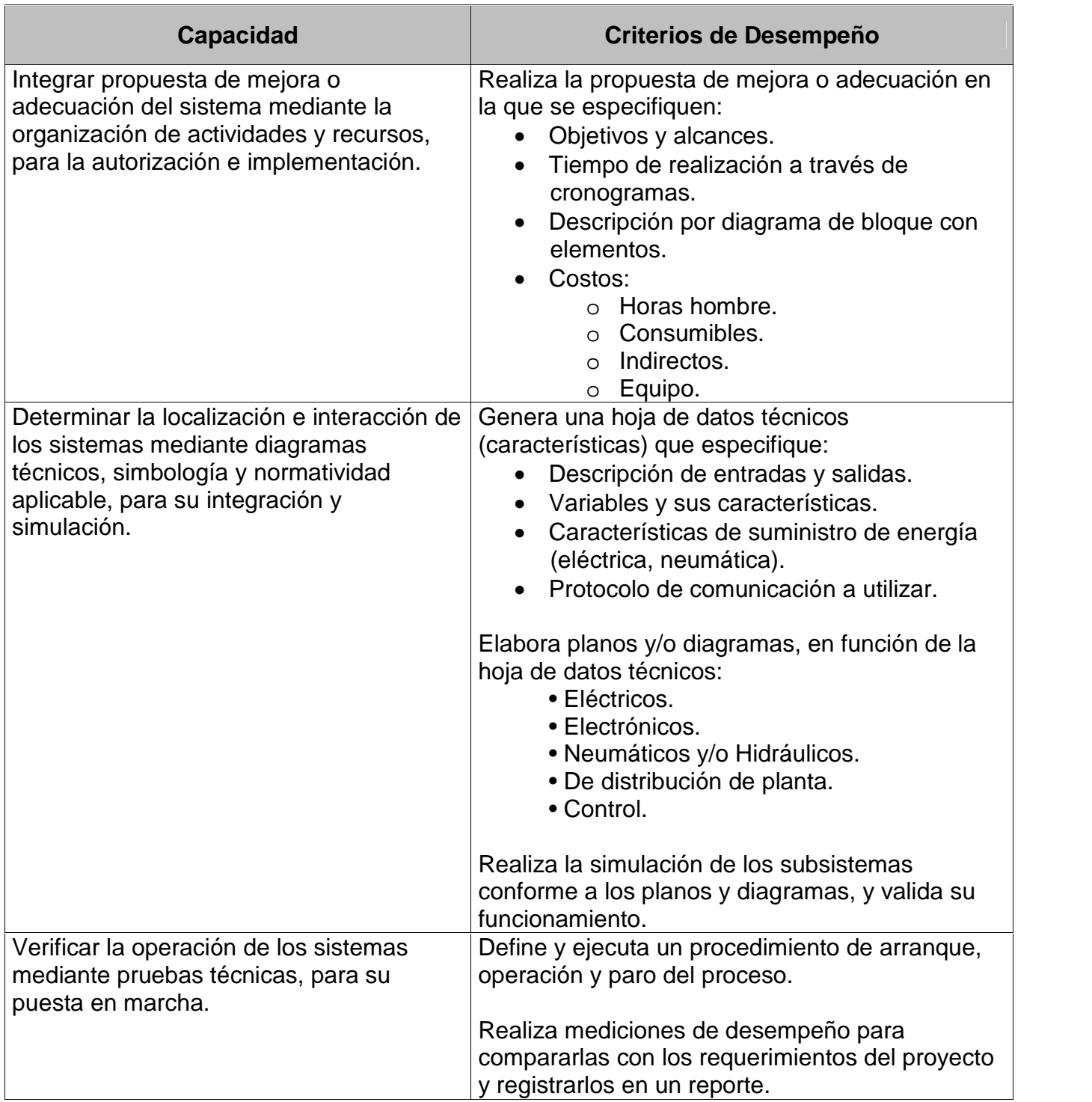

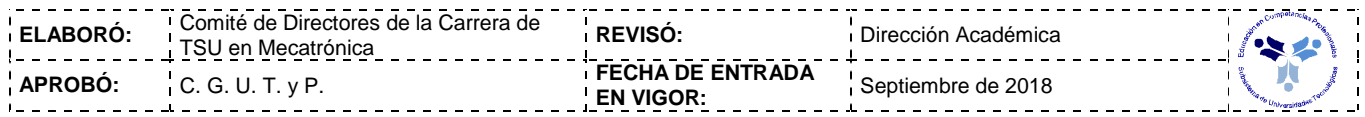

#### *CAPACIDADES DERIVADAS DE LAS COMPETENCIAS PROFESIONALES A LAS QUE CONTRIBUYE LA ASIGNATURA*

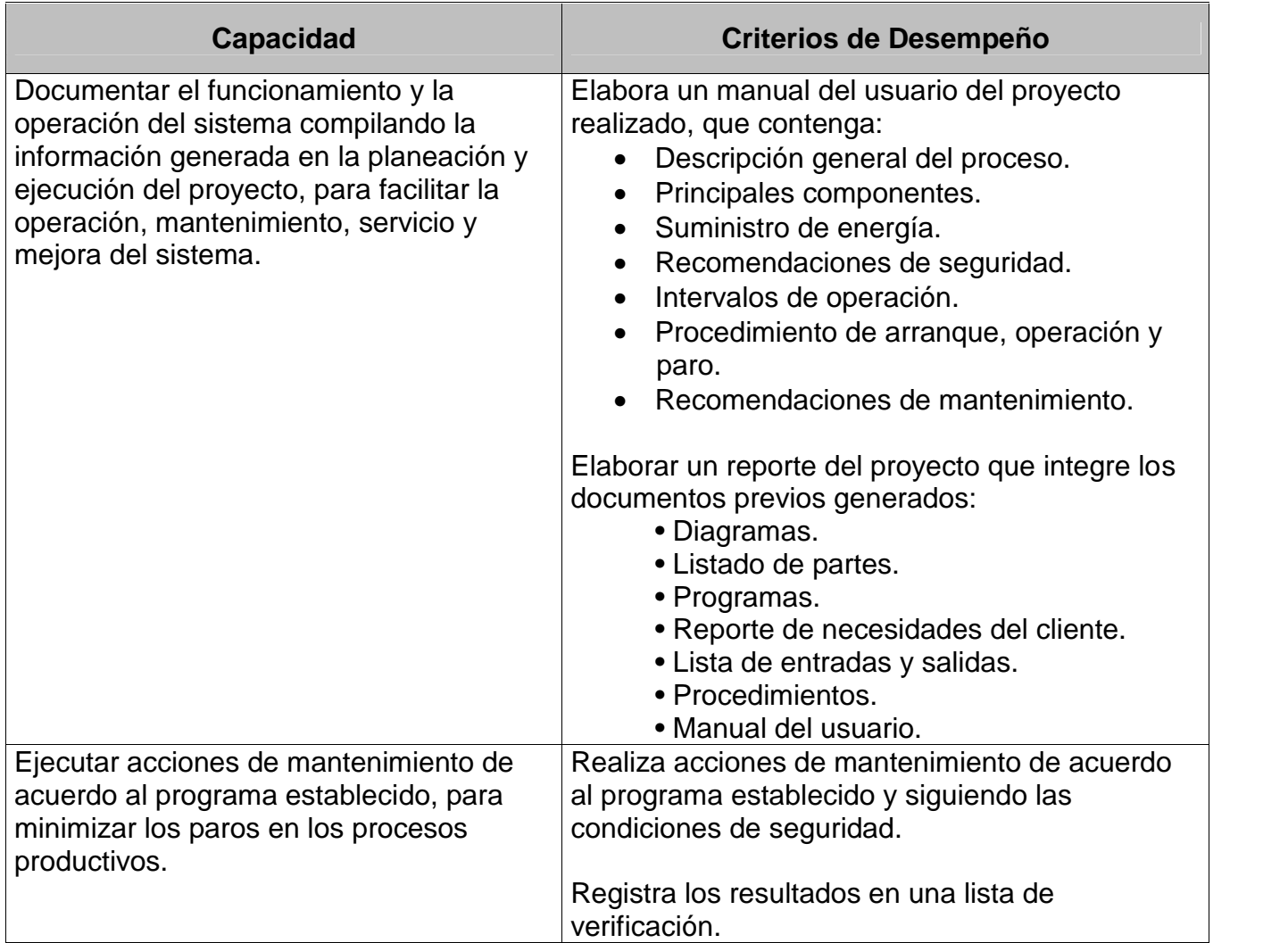

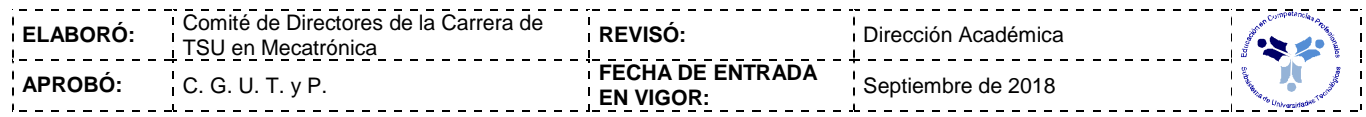

*FUENTES BIBLIOGRÁFICAS*

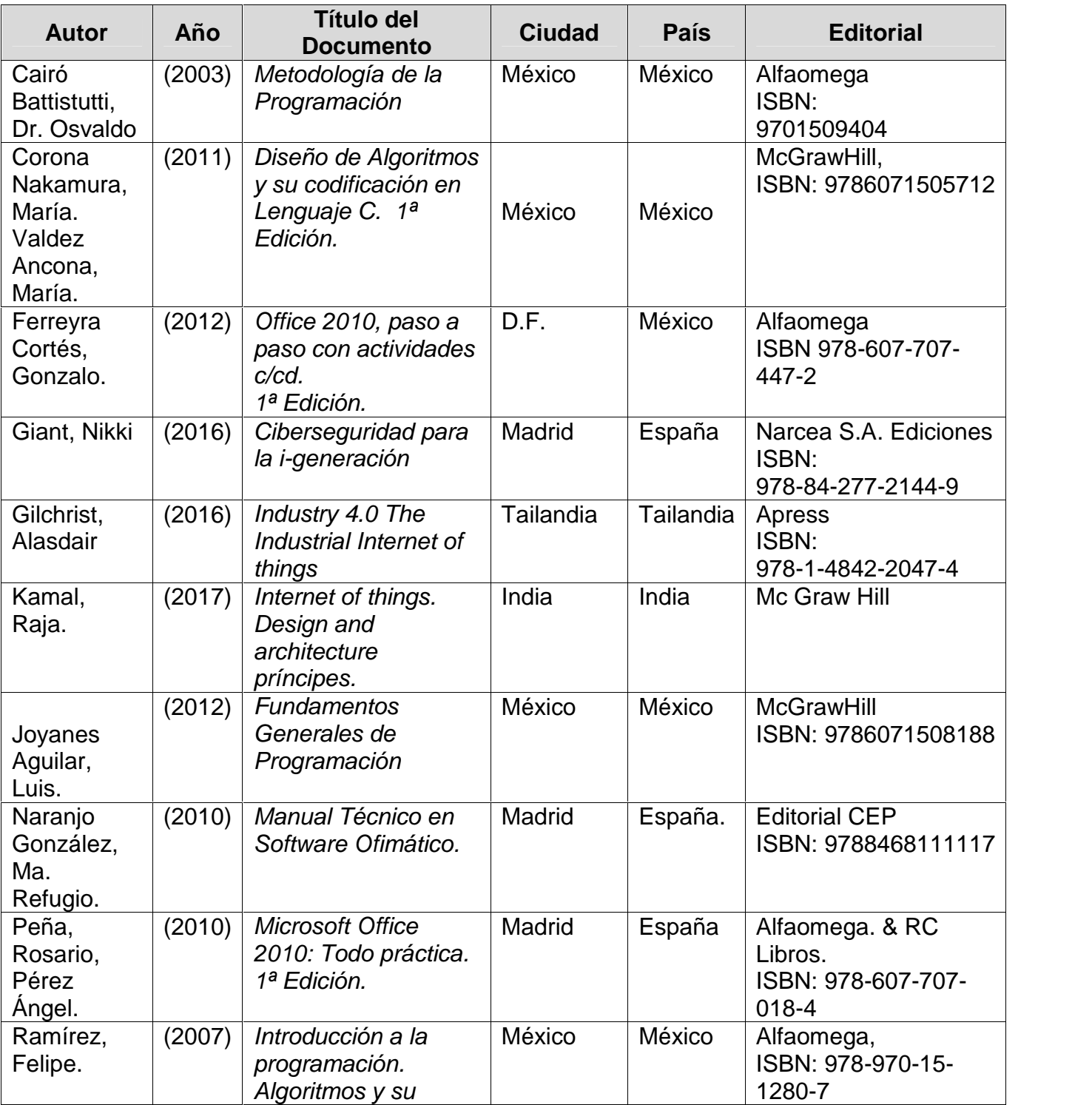

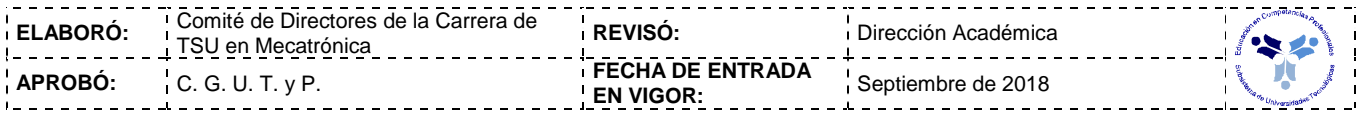

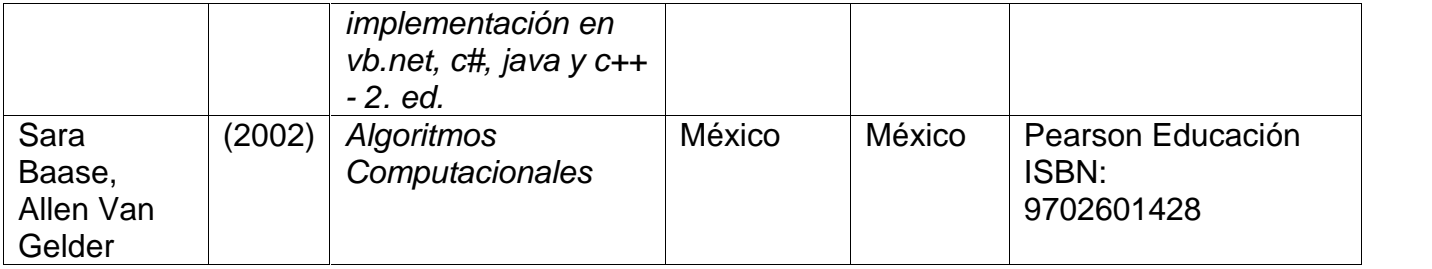

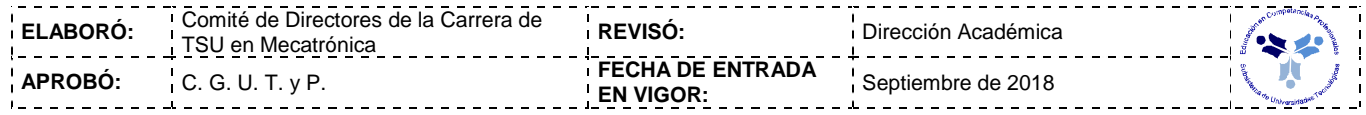